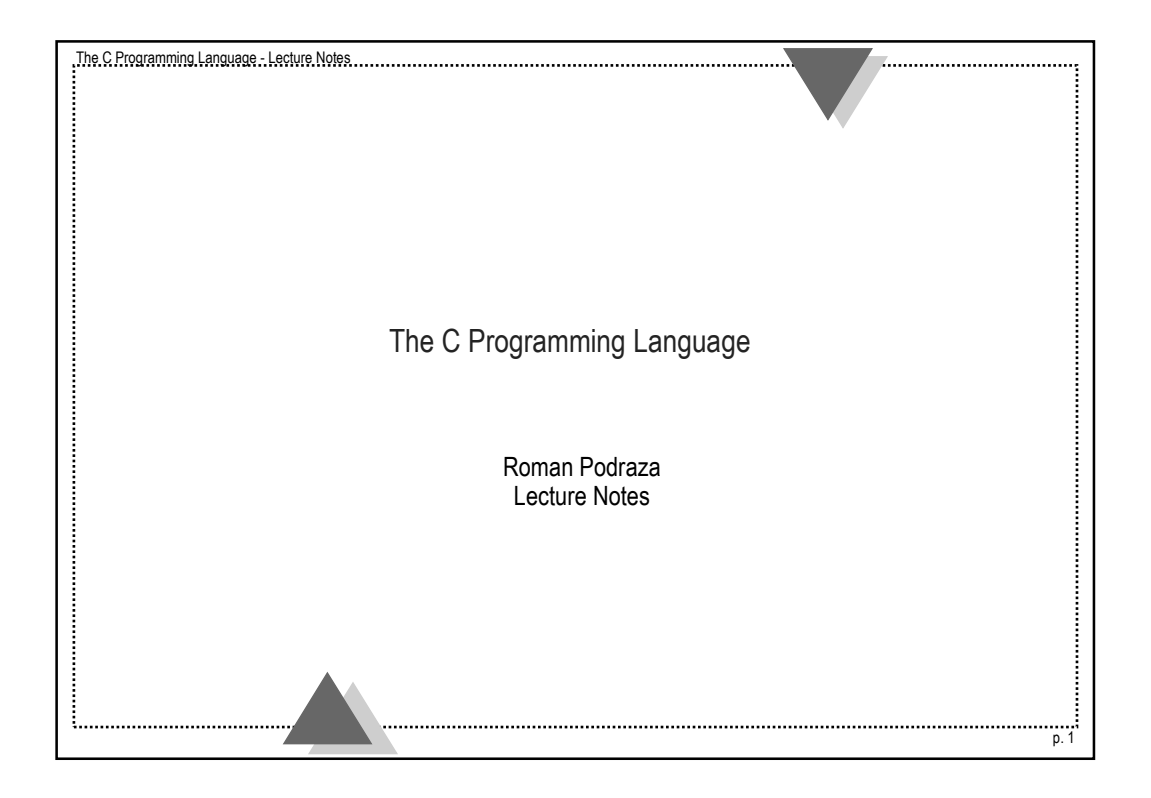

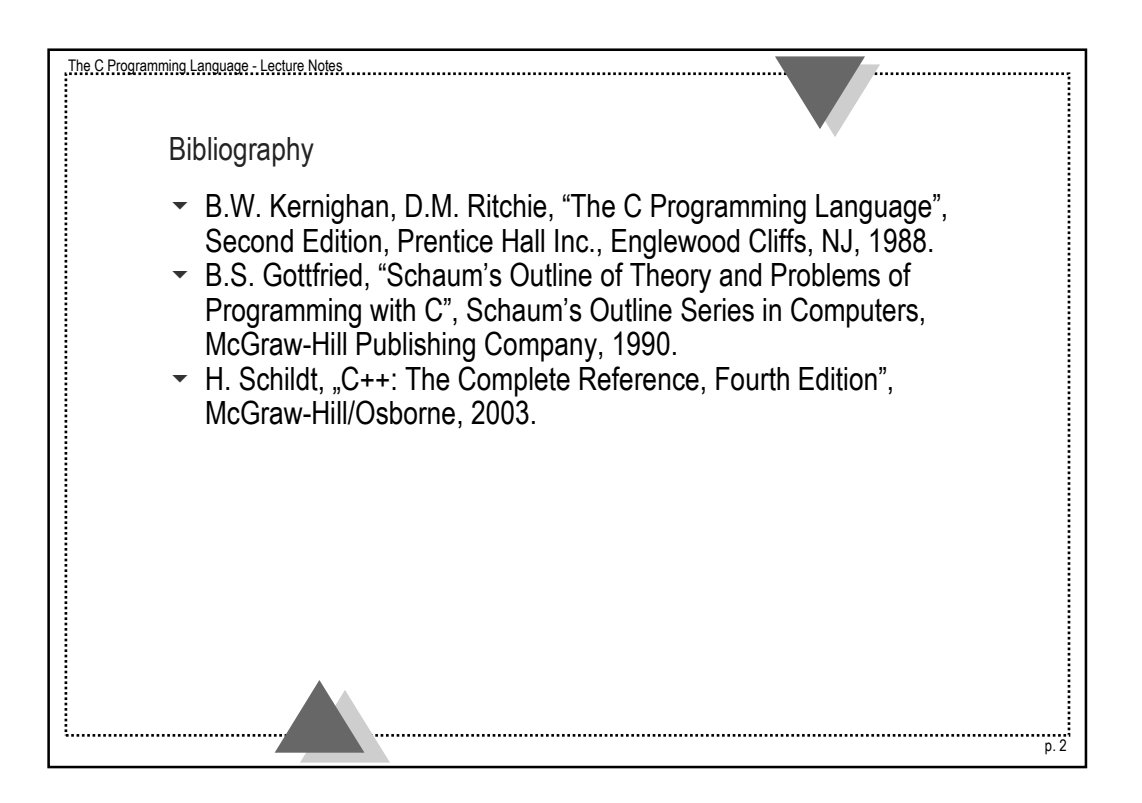

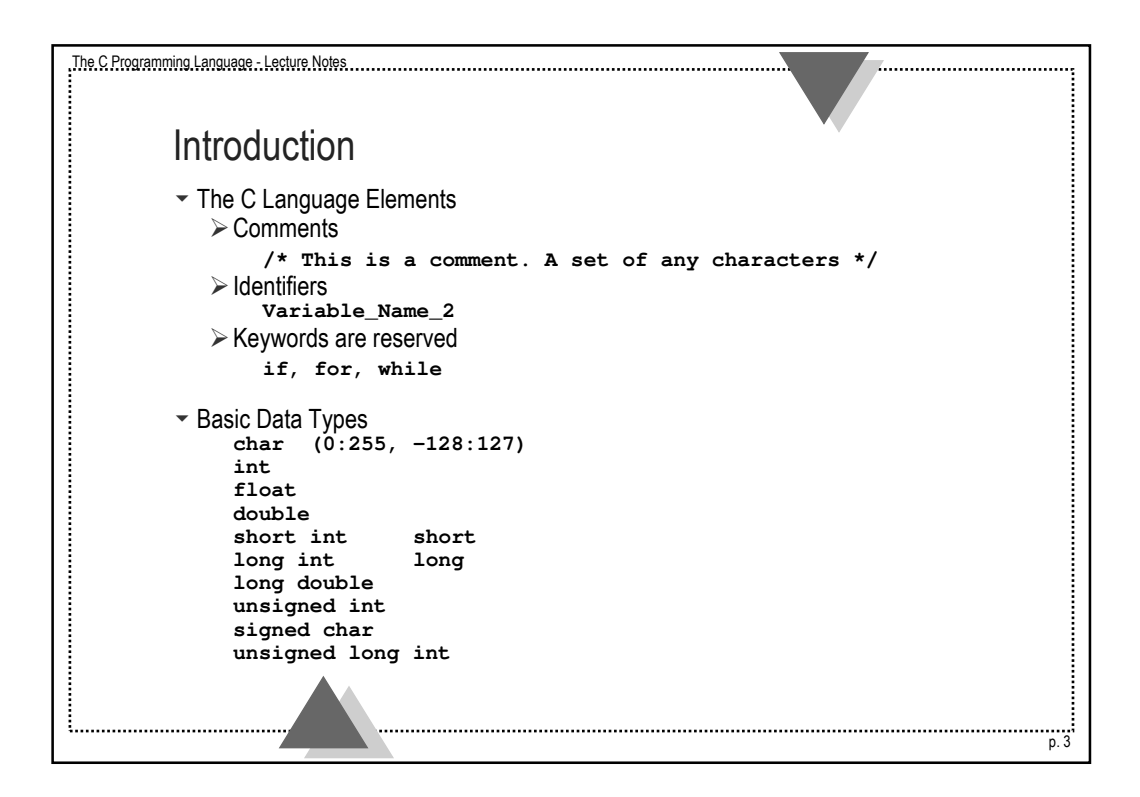

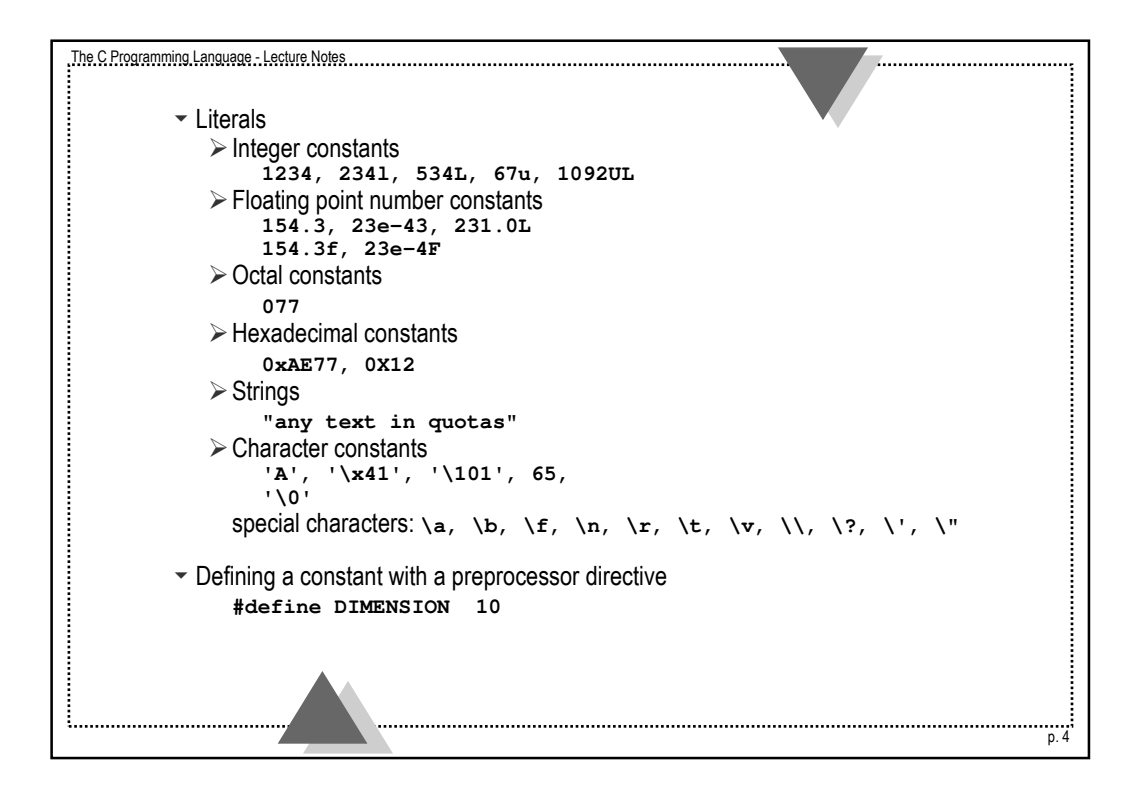

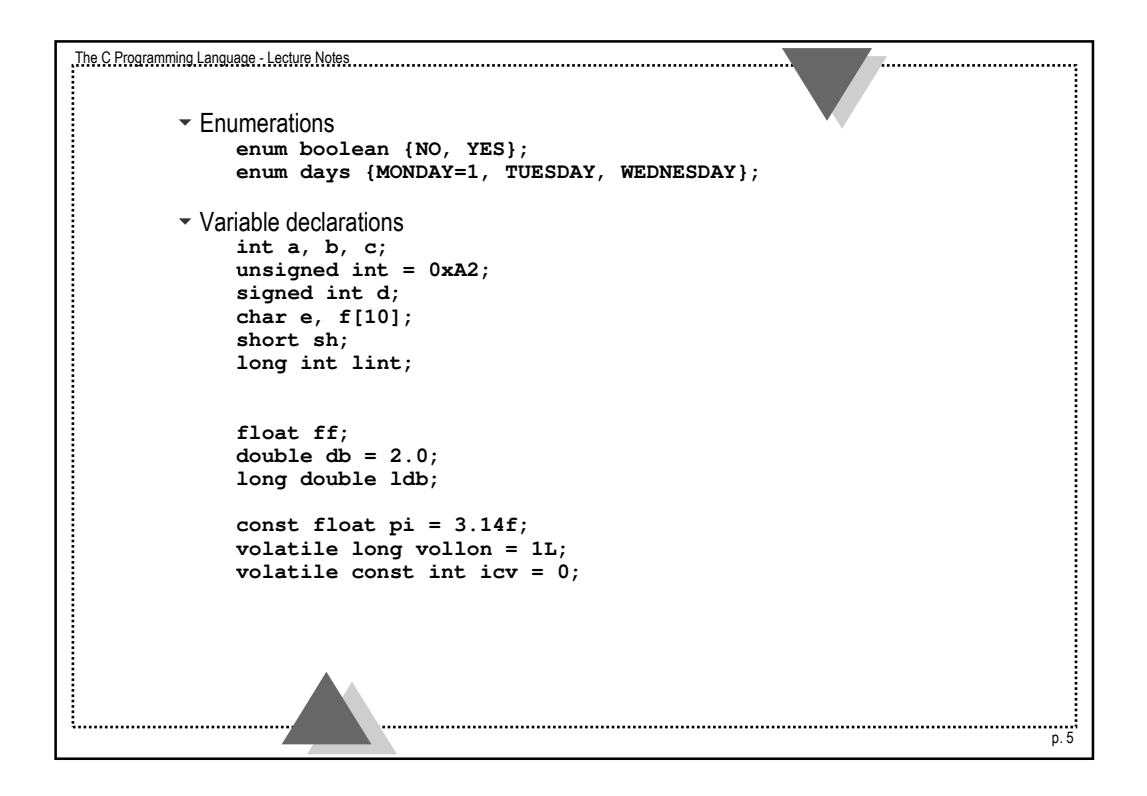

```
The C Programming Language - Lecture Notes
                                                                                                                 p. 6
           Operators
            \sim Arithmetic:
                   +, *, /, -, % (modulo only for positive integers)
            \blacktriangleright Relational:
                   >, >=, <, <=, ==, !=
              give results equal to 1(TRUE) or 0 (FALSE)
            \overline{\phantom{a}} Logical:
                   && (and), || (or) - Evaluated always from left hand side until the result is
                                           determined
                   ! (not).
            \sim Casting:
                  int i = (int) (2.5 * 3.61);
            \blacktriangleright Incrementation and decrementation:
                  ++, --
                   int i, j;
                   i = 7; j = i++; j = ++i;
            \blacktriangleright Bit operators:
                   \frac{1}{6} (and), \frac{1}{1} (or), \sim (exor), \ll (shift left), \gg (shift right), \sim (one's complement).
```
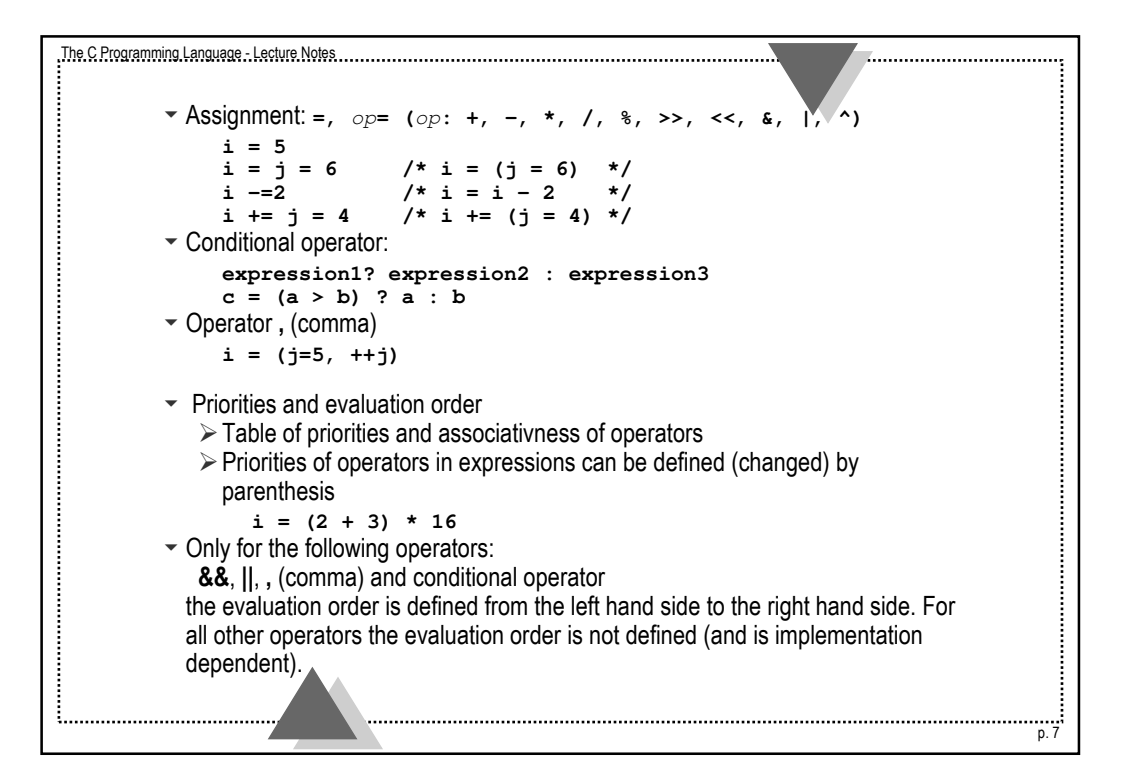

```
The C Programming Language - Lecture Notes
                                                                               p. 8
        * Example OP.1
           int i = 8, j = 2; 
           i = ++j * j++; /* i = 8 ?
                              i = 9 ? */
        u Example OP.2
           int i = 0, j = 0, k = 0; 
           i++ && j++ || k++;
```
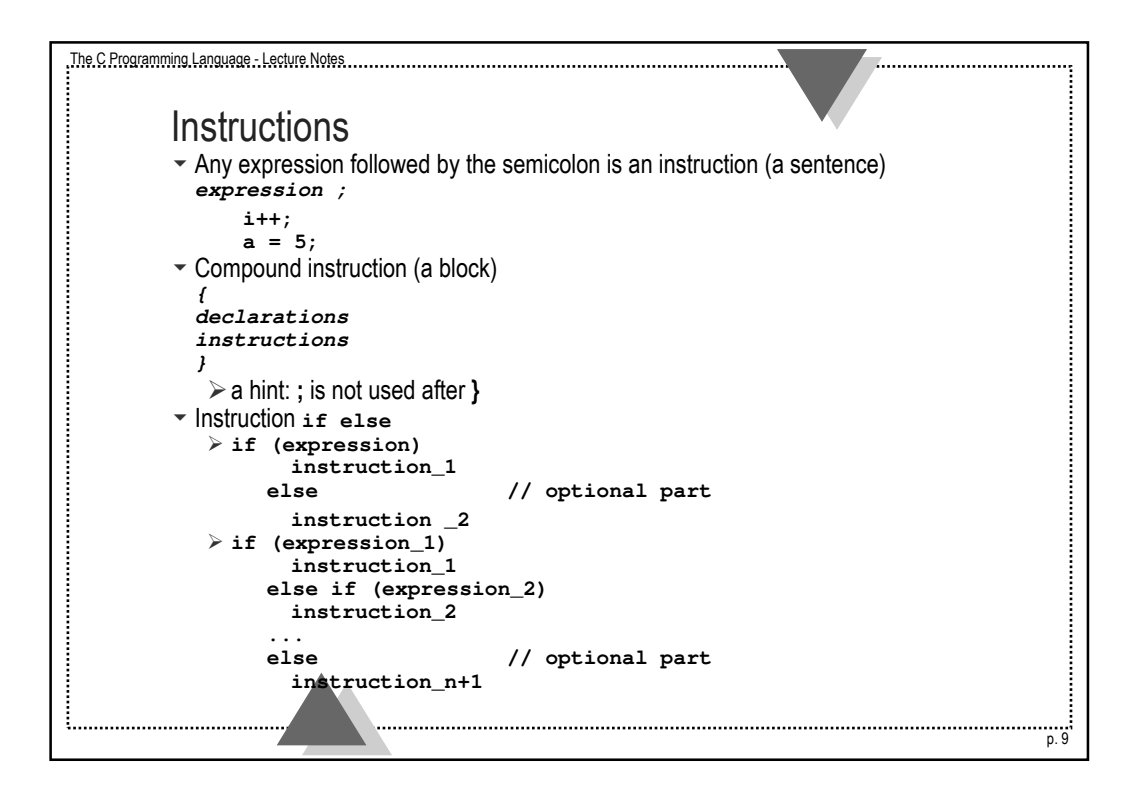

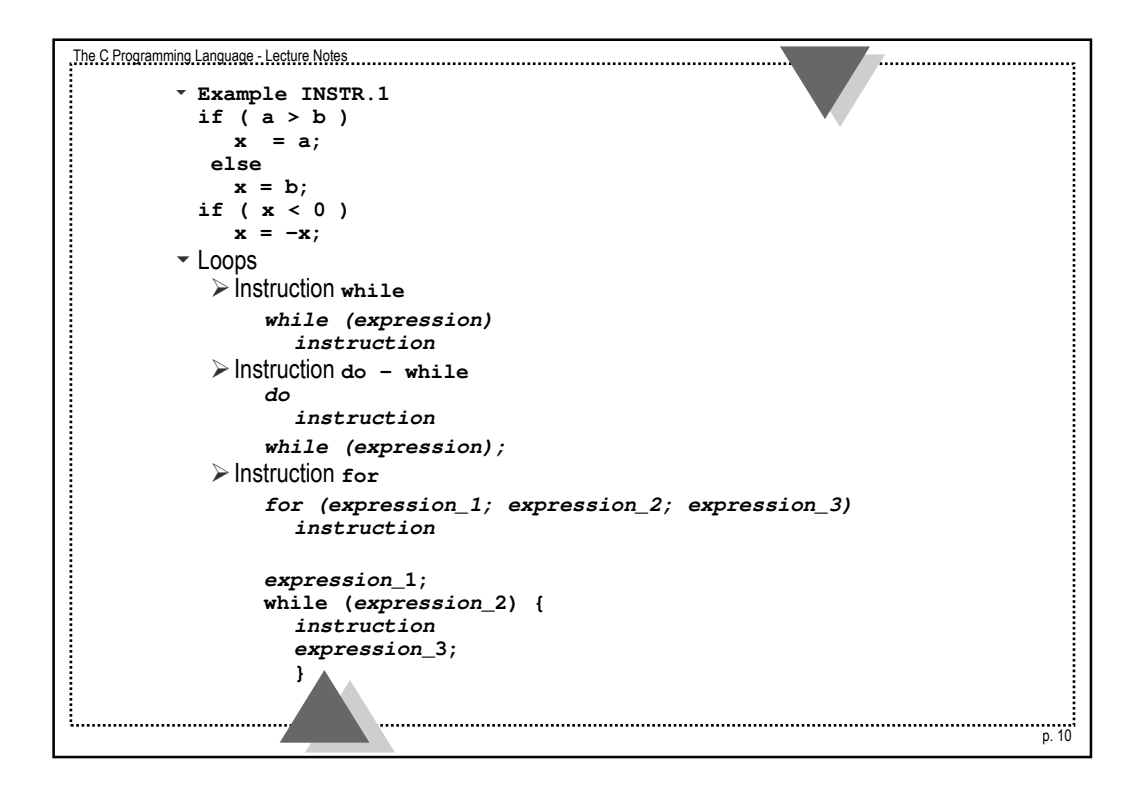

```
The C Programming Language - Lecture Notes
                                                                  u Example INSTR.2
          while (1); /* infinite loop */<br>for (j; j); /* infinite loop */
                         for (;;); /* infinite loop */
        u Example INSTR.3
          for (i = 0; i < n; i++) /* execute n times*/
           ....
        u Example INSTR.4
          int tab[10][10];
          int i;
          for (i = 0, j = 0; i < 10 && j < 10; i++, j++)
          tab[i][j]++;
        u Example INSTR.5
          int binsearch (int x, int v[], int n)
          {
          int low = 0, high = n-1, mid;
          while (low <= high) {
           mid = (low + high) / 2;
           if (x < v[mid])
             high = mid - 1;
             else if (x > v[mid])
             low = mid + 1;
             else
             return mid;
          }
          return (-1);
        }
                                                                                p. 11
```

```
The C Programming Language - Lecture Notes
                                                                                                        p. 12
           \bullet Instruction break
              \triangleright leave the loop (the given level)
               \triangleright terminate execution of instruction switch
           v Instruction continue
               \triangleright skip to (or after) the end of the loop body
           \overline{\phantom{a}} Instruction goto
              \triangleright skip to the label
                 goto label;
                  .....
                 label: i = 5; /* label - identifier followed by ':' */
                 .... /* skip only within a function */
           \overline{\phantom{a}} Instruction switch
                 switch (expression) {
                    case const_expression_1: instructions_1
                    case const_expression_2: instructions_2
                     ...
                    default: instructions
                 }
               \triangleright Values of constant expressions have to be unique
```

```
The C Programming Language - Lecture Notes
                                                                u Example INSTR.6
        #include <stdio.h>
        int main(void)
        {
        int c, i, nwhite, nother, ndigit[10];
        nwhite = nother = 0;
        for (i = 0; i < 10; ++i)
         ndigit[i] = 0;
        while ( (c = getchar) ) != EOF ){
          switch ( c ) {
            case '0': case '1': case '2': case '3': case '4':
            case '5': case '6': case '7': case '8': case '9':
                ndigit[c-'0']++;
            break;<br>case ' ': case '\t': case '\n':<br>nwhite++;
                break;
            case ' ': case '\t': case '\n':
               break;
            default:
               nother++;
               break;
            }
          }
ŧ
                                                                              p. 13
```

```
The C Programming Language - Lecture Notes
                                                                                . . . . . . . . . . . . . . . . .
         printf ("digits = ");
          for (i = 0; i < 10; i++)
             printf (" %d", ndigit[i]);
         printf (", white spaces = %d, other = %d\n",
                   nwhite, nother);
          return 0;
          }
          \blacktriangledown Instruction return
             \triangleright return a control from a function
                return expression;p. 14
```
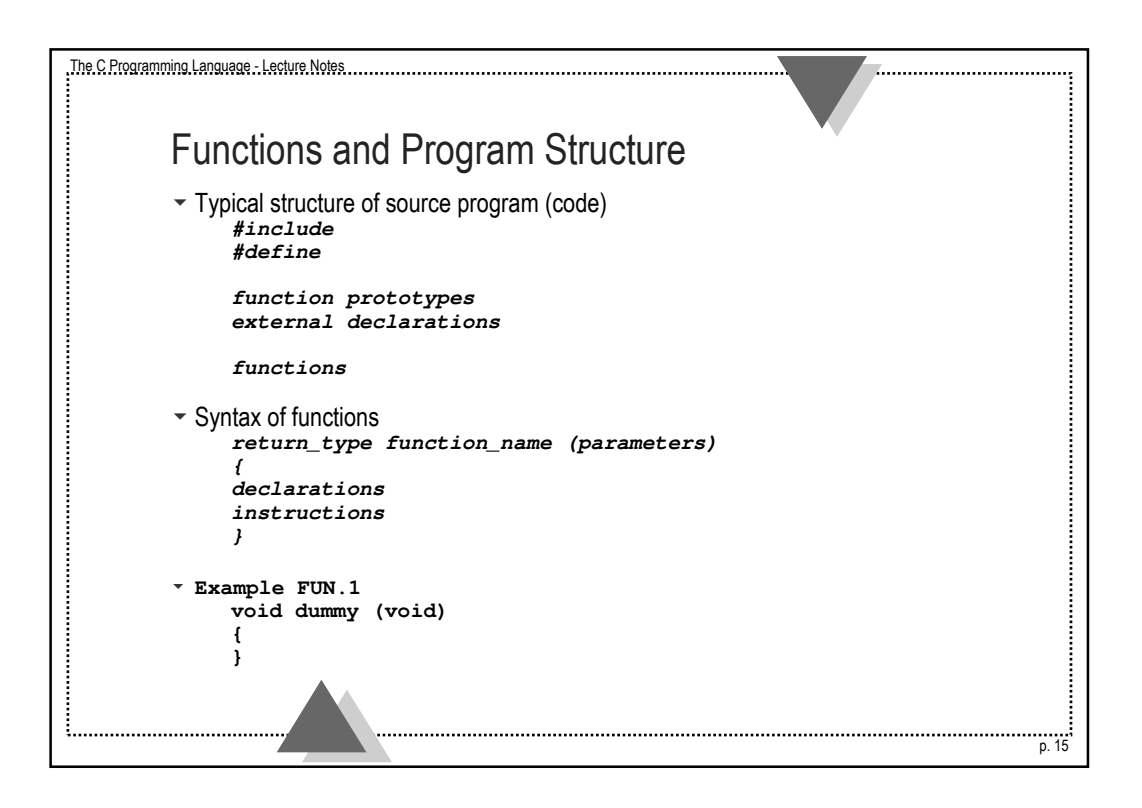

```
The C Programming Language - Lecture Notes
                                                                   . . . . . . . . . . . . . . . .
         uExample FUN.2
          /* Calculator of floating point numbers working according to
          Reverse Polish Notation */
         #include <stdio.h>
         #include <math.h>
        #define MAXOP 100
        #define NUMBER '0'
         int getop (char[]);
         void push (double);
        double pop(void);
        int main (void)
         {
        int type;
        double op2;
         char s [MAXOP];
         while ( (type = getop(s)) != EOF ) 
           {
           switch (type) {
                            push (atof(s));
                            break;
             case '+': push (pop() + pop());
                            break;p. 16
```

```
The C Programming Language - Lecture Notes
                                                                case '*': push (pop() * pop());
                         break;
            case '-': op2 = pop();
                          push (pop() - op2);
                          break;
            case '/': op2 = pop();
                         if (op2 != 0.0)
                           push (pop() / op2);
                          else
                           printf ("error: /0.0\n");
                         break;
            case '\n': printf ("\t%.8g\n", pop());
                         break;
            default: printf ("error: unknown" command: %s\n", s);
                         break;
            } /* switch */
          } /* while */
        return 0;
        }
                                     /* ------------------------------------- */
        #define MAXVAL 100
        int sp = 0;
        double val[MAXVAL];
<u>i.................................</u>...
                                                                              p. 17
```

```
The C Programming Language - Lecture Notes
                                                                        . . . . . . . . . . . . . . . . .
         void push (double f)
         {
         if (sp < MAXVAL)
           val[sp++] = f;else
          printf ("error: stack full\n");
         }
         double pop (void)
         {
         if (sp > 0)
          return val[--sp];
           else
          printf ("error: stack empty\n");
         }
                                   /* ------------------------------- */
         #include <ctype.h>
         int getch (void);
         void ungetch (int);
         int getop (char s[])
         {
         int i, c;
         while ( (s[0] = c = getch() == ' ' || c == '\t') ;
         s[1] = '\0';
         if ( ! isdigit (c) && c != '.')
           return c;p. 18
```

```
The C Programming Language - Lecture Notes
                                                                  .................................
        i = 0;
        if ( isdigit (c) )
          while ( isdigit (s[++i] = c = getch()) ) ;
        if ( c == '.' )
          while ( isdigit (s[++i] = c = getch()) ) ;
        s[i] = '\0';
        if ( c != EOF )
          ungetch(c);
        return NUMBER;
        }
                                   /* ------------------------------- */
        #define BUFSIZE 100
        char buf[BUFSIZE];
        char bufp = 0;
        int getch(void)
        {
        return (bufp>0) ? buf[--bufp] : getchar();
        }
        void ungetch (int c)
        {
        if (bufp >= BUFSIZE)
          printf ("ungetch: too many characters \n");
         else
         buf[bufp++] = c;}
p. 19
```

```
The C Programming Language - Lecture Notes
                                                                                               p. 20
         \overline{\phantom{a}} The scope of external declarations of variables and functions
             \triangleright from the point of the first declaration to the end of source file
         \blacktriangleright Definitions and declarations of identifiers
            \triangleright the definition can appear exactly once (the memory for the object is
              allocated and the identifier can have its value set)
            \triangleright declarations can appear many times provided all declarations are the same
         u Example FUN.3
                                                extern int sp;
                                                 extern double val[MAXVAL];
                                                int first = 0;
                                                int second;
                                                int third = 7; /* error */
                                                void dummy (void);
                                                extern int second;
                                                 extern int first; /* ? */
                                                int sum (int x, int y)
                                                 {
                                                 return x+y;
                                                 }
          int sp;
          double val[MAXVAL];
          extern int first;
          int second;
          int third = 8;
          void dummy (void)
          {}
          extern int first;
          int sum (int x, int y);
          int sum (int, int);
          void call (void)
          {
          int z, sum (int, int);
          z = \text{sum}(3, 4);
          }
```

```
The C Programming Language - Lecture Notes
                                                                   \blacktriangleright Header files
           #include
            #define
           function prototypes
           declarations of external variables
        \blacktriangleright Static and automatic variables
        u Example FUN.4
        int fun (int x)
                                         static int glob = 0;
         {
        int i;
                                         static int fun_v (void);
        static int k;
                                          static int fun_v (void)
        ....
        }
                                          {
        int fun1 (int y)
                                          ....
         {
                                          return 1;
        int i = 1;
                                          }
        static int k = 0;
                                          static int fun_i (void)
         .....
        }
                                          {
        int glob_i = 0;
                                         register int x;
        void fun_v (void)
                                         register auto int y;
        {
                                          ....
        auto int c;
                                          }
        static char ch = 'A';
        ...
        }
ŧ.
                                                                                 p. 21
```

```
The C Programming Language - Lecture Notes
                                                                                                    p. 22
          \blacktriangleright Initialization of variables
              \triangleright Initialization of static variables - constant expression
              \triangleright Initialization of automatic variables - any valid expression
               Example FUN.5
                 int binsearch (int x, int v[], int n)
                  {
                 int low = 0;
                  int high = n - 1;int mid = (low + high)/2;
                  ....
                 }
              \triangleright Initialization of arrays
               Example FUN.6
                  int days[] = {31, 28, 31, 30, 31, 30, 31, 31, 30, 31, 
                                     30 ,31};
                  char array[] = "array";
                  char table[] = {'t', 'a', 'b' 'l', 'e', '\0'};
                  int Year [12] = {31, 28, 31};
                  int month [2] = {31, 28, 31}; /* error */
          \overline{\phantom{a}} Recursion
              \triangleright direct
              \triangleright indirect
```

```
The C Programming Language - Lecture Notes
                                                                 u Example FUN.7
        #include <stdio.h>
        void printd (int n)
        {
        if (n < 0) {
          putchar ('-');
          n = -n;
          }
        if (n / 10)
          printd (n / 10);
        putchar (n % 10 + '0');
        }
        u Example FUN.8
        void qsort (int v[], int left, int right)
        {
        int i, last;
        void swap (int v[], int i, int j);
        if (left >=right)
         return;
        swap (v, left, (left+right) / 2);
<u>i..................................</u>...
                                                                               p. 23
```

```
The C Programming Language - Lecture Notes
                                                                         . . . . . . . . . . . . . . . . . . . .
         last = left;
         for (i = left+1; i <= right; i++)
           if (v[i] < v[left])
              swap (v, ++last, i);
         swap (v, left, last);
         qsort (v, left, last - 1);
         qsort (v, last + 1, right);
         }
         void swap (int v[], int i, int j)
         {
         int temp;
         temp = v[i];
         v[i] = v[j];
         v[j] = temp;
         }p. 24
```
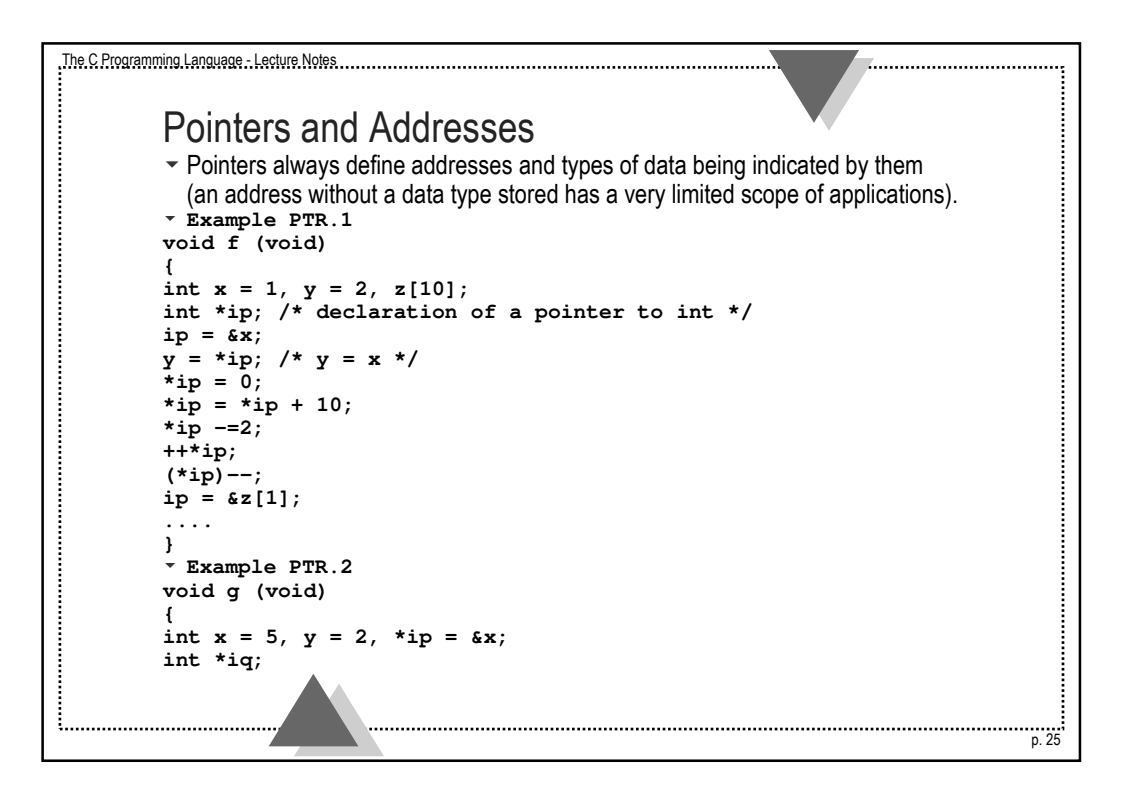

```
The C Programming Language - Lecture Notes
                                                                       . . . . . . . . . . . . . . . . . . .
         double *db_ptr, atof(char *);
         double db;
         char *fun_ch (char *);
         iq = ip;
         db_{ptr} = \&db;
         *db_ptr = atof ("123.54");
         ....
        }
         \blacktriangleright Pointers and function parameters
         u Example PTR.3
        void swap (int x, int y)
                                            void swap (int *x, int *y)
         {
                                             {
         int temp;
                                             int temp;
        temp = x;
                                             temp = *x;
        x = y;
                                             *x = *y;
        y = temp;
                                             *y = temp;
         }
                                             }
                                            void test (void)
         void test (void)
         {
                                             {
         int a = 1, b = 2;
                                            int a = 1, b = 2;
         swap (a, b);
                                             swap (&a, &b);
         printf ("a=%i b=%i\n", a, b);
                                             printf ("a=%i b=%i\n", a, b);
         }
                                             }p. 26
```

```
The C Programming Language - Lecture Notes
                                                            u Example PTR.4
       /* Reading integer numbers */
        #include <ctype.h>
        #include <stdio.h>
        int getch (void);
        void ungetch (int);
       int getint (int *pn)
        {
        int c, sign;
        while ( isspace(c = getch()) ) /* nothing */ ;
        if ( !isdigit(c) && c != EOF && c != '+' && c != '-' ) {
         ungetch (c); /* not a number */
         return (0);
         }
       sign = (c == '-'') ? -1 : 1;if (c == '+' || c == '-')
         c = getch ();
        for ( *pn = 0; isdigit (c); c = getch() )
         *pn = 10 * *pn + (c - '0');*pn *= sign;
       if (c != EOF)
         ungetch (c);
       return c;
       }
p. 27
```

```
The C Programming Language - Lecture Notes
                                                                                                      p. 28
          #define SIZE 1000
          void fun_x (void)
           {
          int n, array[SIZE], getint (int *);
          for (n = 0; n < SIZE && getint (&array[n]) != EOF; n++)
            ; /* read numbers to array */
           ....
           }
           \blacktriangleright Pointers and Arrays
              \triangleright Arrays are stored in a continuos memory area starting from the element with
                index 0
              \triangleright Array name is the address (a constant) of the first element (with index 0)
           u Example PTR.5
           void ff (void)
           {
          int x, a[10] = {1, 2, 3};
          int *pa;
          pa = \stackrel{\text{c}}{ } a = \stackrel{\text{c}}{ } pa = a;<br>
x = *pa;<br>
x = *a;
          x = *pa;<br>
pa = ka[1];<br>
pa = a+1;<br>
pa = a+1;pa = sa[1];<br>x = *pa;
                                                 x = * (a+1);
```
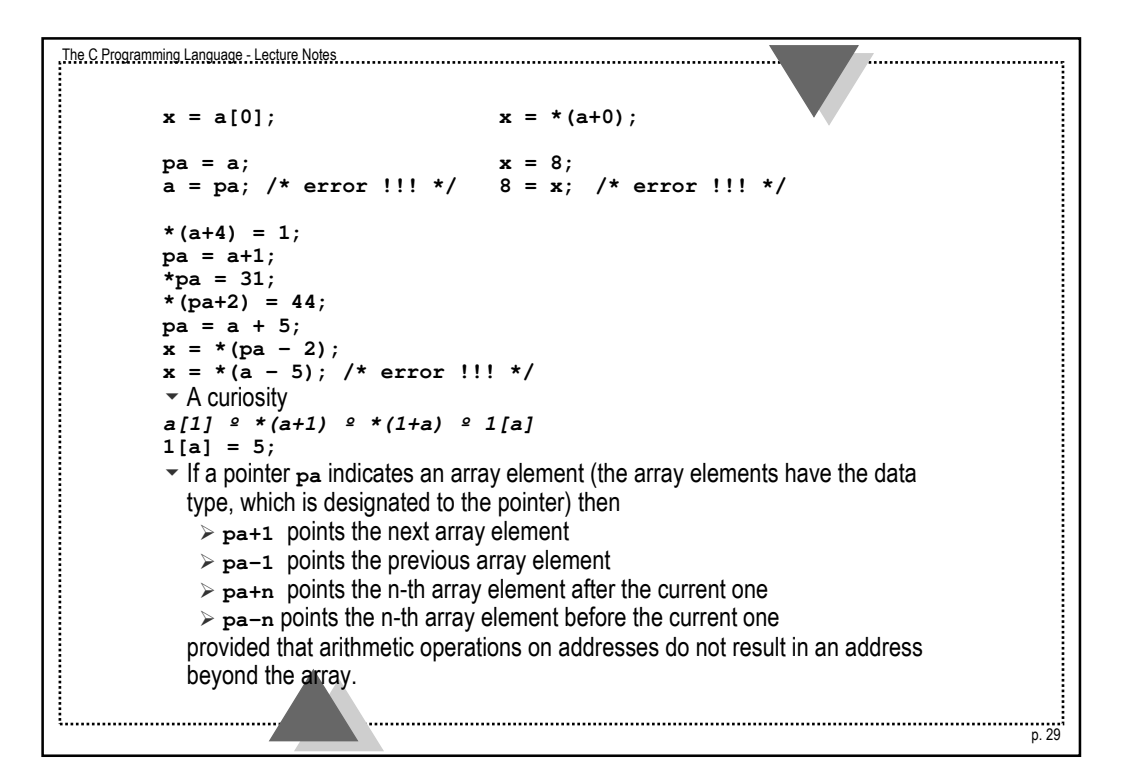

```
The C Programming Language - Lecture Notes
                                                               . . . . . . . . . . . . . . . . .
        u Example PTR.6
        /* Implementation of function calculating length of string */
        int strlen (char *s)
        {
        int n;
        for (n = 0; *s != '\\0'; s++)n++;
        return n;
        }
        /* Calling of function strlen*/
        void tt (void)
        {
        char array[] = "text", *ptr = array;
        int i;
        i = strlen ("hello, world");
        i = strlen (array); 
        i = strlen (ptr);
        ....
        }
        /* Other implementations */
         int strlen (char *s)
                                        int strlen (char s[])
         {
                                        {
                                        int n;
         int n;
         for (n = 0; *s != '\\0'; s++)for (n = 0; s[n] := \sqrt{0}; n++)n++;
                                           ;
                                        return n;
         return n;
   }
                                       }p. 30
```

```
The C Programming Language - Lecture Notes
                                                                          the contract of the contract of the contract of the contract of the contract of the contract of the contract of
         int strlen (char *s)
                                               int strlen (char s[])
         {
                                               {
                                               int n;
         int n;
                                              for (n = 0; *s != '\\0'; s++)for (n = 0; s[n] != '\\0'; n++);
                                                 n++;
         return n;
                                               return n;
         }
                                               }
         u Example PTR.7
         /* Allocation and deallocation of dynamic memory */
         #define ALLOCSIZE 10000
         static char allocbuf [ALLOCSIZE];
         static char *allocp = allocbuf;
         char *alloc (int n)
         {
         if (allocbuf + ALLOCSIZE - allocp >= n) {
           allocp += n;
           return allocp - n;
           }
          else
           return 0; /* return NULL */
         }
         void afree (char *p)
         {
         if ( p >= allocbuf && p < allocbuf + ALLOCSIZE )
           allocp = p;
         }
                                                                                        p. 31
```

```
The C Programming Language - Lecture Notes
                                                                                               p. 32
           \sim Operation on addresses
              \geq adding and subtracting an integer number
              \triangleright comparing addresses (of the same data types)
              \triangleright subtracting values of two addresses
           \blacktriangledown In assignment operation pointers have to be of the same type (except universal
            pointer type void *)
           \blacktriangleright Pointers to characters and arrays of characters
           u Example PTR.8
           /* declaration and assignment to variable of type char* */
           {
          char * pmessage;
          pmessage = "text";
            ...
           }
           u Example PTR.9
           /* Comparing declarations and initializations of variables of 
             type char * and char [] */
           {
           char message [] = "text";
          char *pmessage = "text";
           ....
           }
```

```
The C Programming Language - Lecture Notes
         v In stalib library there are functions of dynamic allocation and deallocation of
          memory.
           void *malloc (size_t size); /* void *malloc (int size) */
           void *calloc (size_t count, size_t size);
          void free (void *ptr);
         u Example PTR.10
         #include <stdlib.h>
         #include <string.h>
         {
         char *ctr;
        ctr = (char *) malloc (100 * sizeof (char));
         ...
        strcpy (ctr, "100 chars");
         ....
         free (ctr);
        }
         u Example PTR.11
         /*
           Implementations of function copying strings
         */
        /*
           In library <string.h> there is a function
           char *strcpy (char *s, const char *t)
        */
<u>i.................................</u>...
                                                                                   p. 33
```

```
The C Programming Language - Lecture Notes
                                                                              p. 34
        /*
           In the example implementations of function
             void strcpy (char *s, char *t);
           are shown
        */
        void strcpy (char *s, char *t)
        {
        s = t; /* ERROR */
        /* no copying */
        /* address t is copied into parameter s */
        }
        void strcpy (char *s, char *t)
        {
        int i;
        i = 0;
        while ( (s[i] = t[i]) != '/0')
         i++;
        }
        void strcpy (char *s, char *t)
        {
        while (( *s = *t ) != '/0'){
          s++;
          t++;
          }
        }
```

```
The C Programming Language - Lecture Notes
                                                                    void strcpy (char *s, char *t)
         {
        while (( *s++ = *t++ ) != '/0') ;
        }
        void strcpy (char *s, char *t)
         {
        while ( *s++ = *t++ ) ;
        }
         Example PTR.12<br>/* Implementat
             /* Implementations of function comparing strings */
        int strcmp (char *s, char *t)
         {
        int i;
         for (i = 0; s[i] == t[i]; i++)
           if (s[i] == '\0')
             return 0;
        return s[i] - t[i];
         }
        int strcmp (char *s, char *t)
         {
         for (; *s == *t; s++, t++)
           if (*s == '\0')
            return 0;
        return *s - *t;}
<u>i..................................</u>
                                                                                  p. 35
```

```
The C Programming Language - Lecture Notes
                                                                                   p. 36
         \blacktriangleright Arrays of pointers and multidimensional arrays
           Arrays of pointers
             Example PTR.13
        #include <stdlib.h>
        void error (int);
        void readline (char *);
        void fun_l (void)
         {
        char *lineptr [20];
        char line1[100];
         char *lptr;
         lptr = (char *) malloc (100 * sizeof (char));
         if ( ! lptr ){
          error (3); return;
          }
         lineptr[0] = line1;
         lineptr[1] = lptr;
        readline (line1);
        readline (lptr);
         if (strcmp (lineptr[0], *(lineptr+1))
           printf ("Lines are the same\n");
           else
          printf ("Lines are different\n");
        return;
        }
```
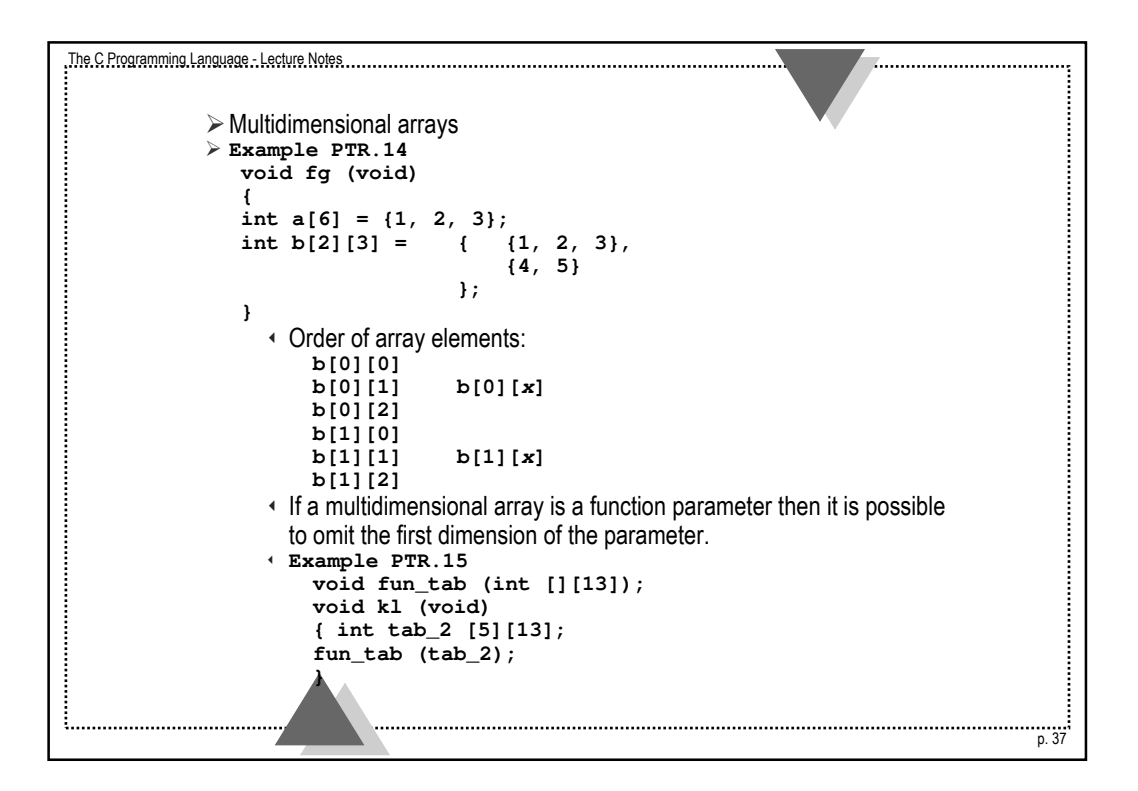

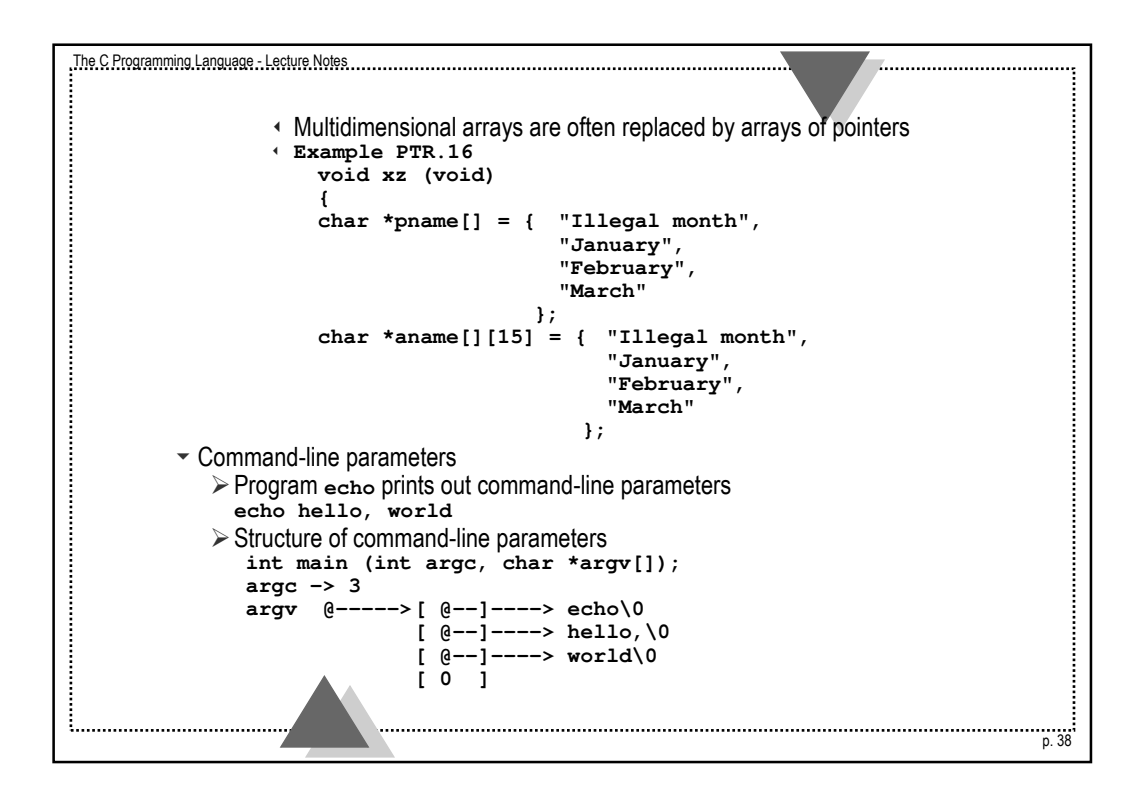

```
The C Programming Language - Lecture Notes
                                                             Example PTR.17
       /* the first version */
       int main (int argc, char *argv[])
        {
       int i;
        for (i = 1; i <= argc; i++)
         printf ("%s%s", argv[i], (i<argc-1)?" ":"");
        printf ("\n");
        return 0;
       }
       /* the second version */
       int main (int argc, char **argv)
       {
        while (--argc > 0)
         printf ("%s%s", *++argv, (argc>1)?" ":"");
        printf ("\n");
       return 0;
       }
ŧ
                                                                         p. 39
```

```
The C Programming Language - Lecture Notes
                                                                                . . . . . . . . . . . . . . . . .
         Structures
          \overline{\phantom{a}} Structure syntax
             struct tag {
                      element_1;
                      element_2;
                      ....
                      element_n;
                      } name_1, ...., name_n;
          \overline{\phantom{a}} Structure declaration
          u Example STRUCT.1
            struct point {
              int x;
              int y;
               } pt_1, pt_2;
             struct point pt3;
            struct point pt4 = {220, 100};
            struct my {
              char c;
              int code;
               };
            struct my a_my, b_my = {'A', 23};p. 40
```

```
The C Programming Language - Lecture Notes
                                                                struct {
            double db;
            int it;
            char *t_char[13];
            struct my s_my;
            struct my *s_ptr;
           } str_d;
          struct list {
            int value;
            struct list *next;
            }
        \blacktriangleright Dereferencing of structure element
          structure_name.element
          address_of_structure->element
        u Example STRUCT.2
          void fstr (void)
          {
          struct point pt_1, *point_ptr;
          int i, j;
          i = pt_1.x;
          j = pt_1.y
          point_ptr = &pt_1;
          i = (*point_ptr).x;
          j = point_ptr->y;
          ....
   }
ŧ.
                                                                             p. 41
```

```
The C Programming Language - Lecture Notes
                                                                                                p. 42
          \sim Operations on structures
              \geq copying / assignment
             \triangleright addressing
             \triangleright dereferencing of element
              \triangleright passing by value for function parameter
              \triangleright returning as a function result value
          u Example STRUCT.3
          struct point makepoint (int x, int y)
          {
          struct point temp;
          temp.x = x;
          temp.y = y;return temp;
          }
          struct point addpoint (struct point p1, struct point p2)
          {
         p1.x += p2.x;
         p1.y += p2.y;
          return p1;
          }
```

```
The C Programming Language - Lecture Notes
                                                             u Example STRUCT.4
       /* Binary tree with strings stored in a lexicographic order */
        #include <stdio.h>
        #include <ctype.h>
       #include <string.h>
       #define MAXWORD 100
       struct tnode {
         char *word;
         int count;
         struct tnode *left;
         struct tnode *right;
         };
        struct tnode *addtree (struct tnode *, char *);
        void treeprint (struct tnode *);
       int getword (char *, int);
       int main (void)
        {
       struct tnode *root;
       char word[MAXWORD];
        root = NULL;
        while ( getword (word, MAXWORD) != EOF)
        if (isalpha (word[0]) )
           root = addtree (root, word);
       treeprint (root);
       return 0;
       }
ŧ.
     n. 43
```

```
The C Programming Language - Lecture Notes
                                                                      . . . . . . . . . . . . . . . . . . . .
        struct tnode *talloc (void);
        char *strdup (char *);
        struct tnode *addtree (struct tnode *p, char *w)
         {
        int cond;
        if (p == NULL) {
          p = talloc();
          p->word = strdup (w);
          \bar{p}->count = 1;
          p->left = p->right = NULL;
           }
         else if ( \text{(cond = strcmp (w, p->word)) == 0 )}p->count++;
          else if (cond < 0)
            p->left = addtree (p->left, w);
          else
            p->right = addtree (p->right, w);
        return p;
         }p. 44
```

```
The C Programming Language - Lecture Notes
                                                                 void treeprint (struct tnode *p)
        {
        if (p != NULL) {
          treeprint (p->left);
          printf ("%4d %s\n", p->count, p->word);
          treeprint (p->right);
          }
        }
        int getword (char *word, int lim)
        {
        int c, getch (void);
        void ungetch (int);
        char *w = word;
        while ( isspace (c = getch()) )
          ;
        if (c != EOF)
          *w++ = c;
        if ( ! isalpha (c) ) {
          *w = '\0';
          return c;
          }
        for ( ; --lim > 0; w++)
          if ( ! isalnum (*w = getch()) ) {
           ungetch (*w);
            break;
            }
<u>i..................................</u>
                                                                               p. 45
```

```
The C Programming Language - Lecture Notes
                                                                        . . . . . . . . . . . . . . . .
         *w = '\0';
        return word[0];
         }
         #include <stdlib.h>
         struct tnode *talloc (void)
         {
        return (struct tnode *) malloc ( sizeof(struct tnode) );
         }
         char *strdup (char *s)
         {
         char *p;
         p = (char *) malloc ( strlen(s) + 1 );
         if (p != NULL)
          strcpy (p, s);
         return p;
         }
         \blacktriangleright Bit fields
         u Example STRUCT.5
         struct bit_fields {
             unsigned int value: 4;
             unsigned int valid: 1;
             unsigned int new_w: 0;
             unsigned int : 4;
             } bit_struct;p. 46
```
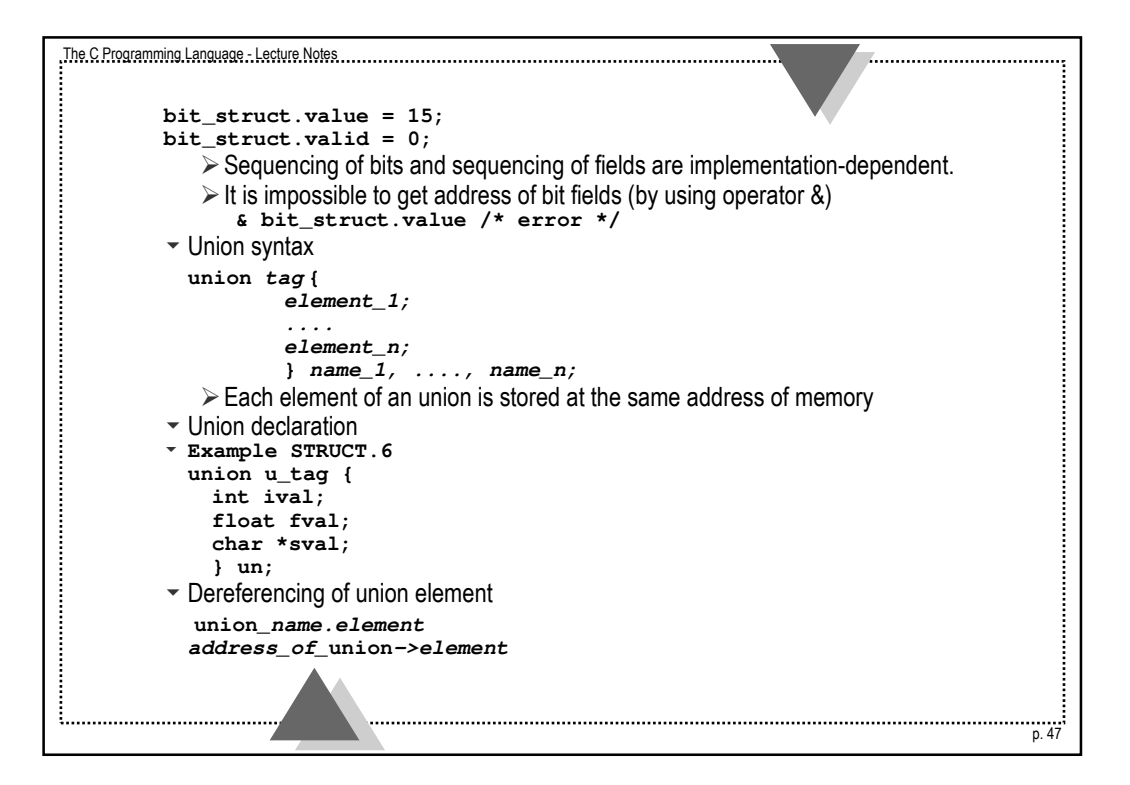

```
The C Programming Language - Lecture Notes
                                                                                          p. 48
         u Example STRUCT.7
           un.ival = 5;
           un.fval = 2.3f;
           f1_1 = un.fval;\blacktriangledown Type definition (declaration \mathtt{type}\ \mathtt{def})
             Declaration typedef introduces a new name of type according to the 
               specification. There is no new type. The new name can be used in a scope 
              of the declaration.
         u Example STRUCT.8
         typedef int Length;
         typedef char *String;
         typedef Length *Len_ptr;
         typedef String *String_ptr;
         void fun_t (void)
         {
         Length a, b = 1;
         int x;
         char ch = 'A';
         char *str_1 = "text";
         String str_2 = "text_2";
         char \tanh[12] = "nothing";
         String_ptr sptr;
```
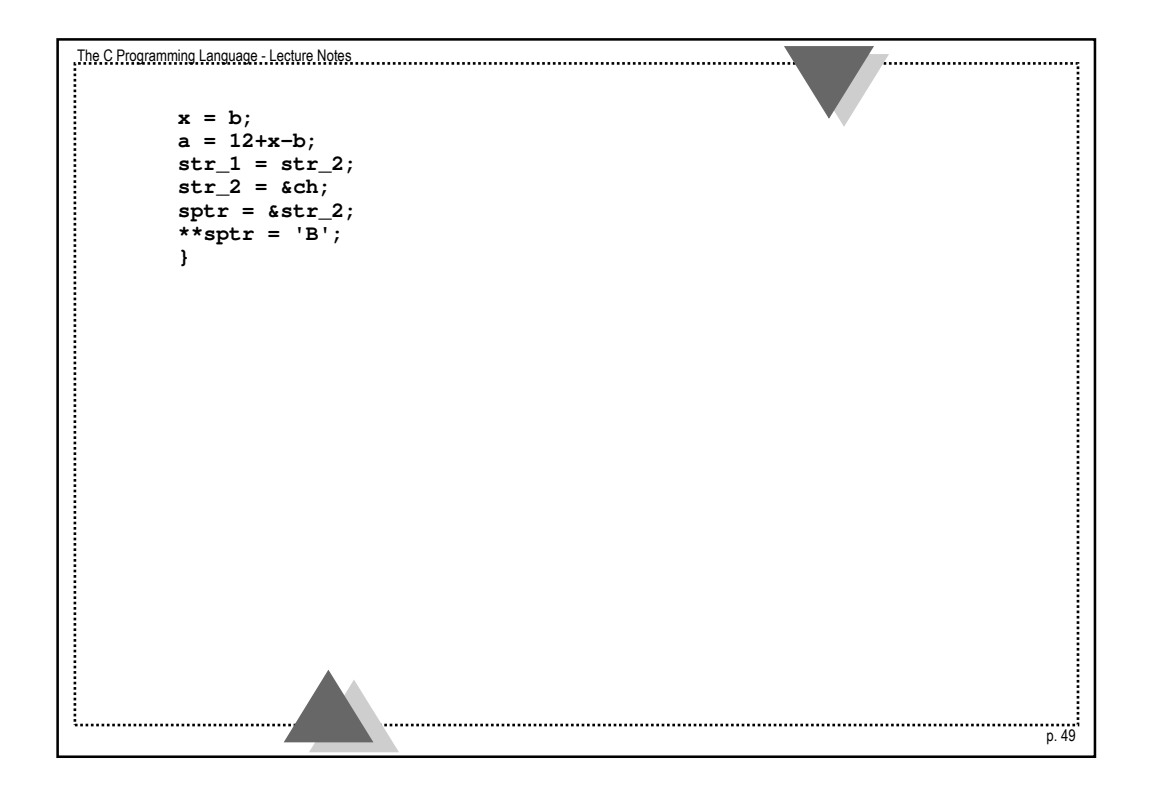

```
The C Programming Language - Lecture Notes
                                                          Preprocessor\blacktriangledown Program in C consists of lexical atoms
       u Example PRE.1
       int main (void)
       {
       int x;
       x = 1;
       printf ("hello, world");
       return x;
       }
       int main ( void ) { int x ; x = 1 ;
       printf ( "hello, world" ) ; return x ; }
       int main
           ( void
            )
       {int x ;x=1
           ;printf(
       "hello, world" ) ;return
       x
            ;}
                                                                      p. 50
```
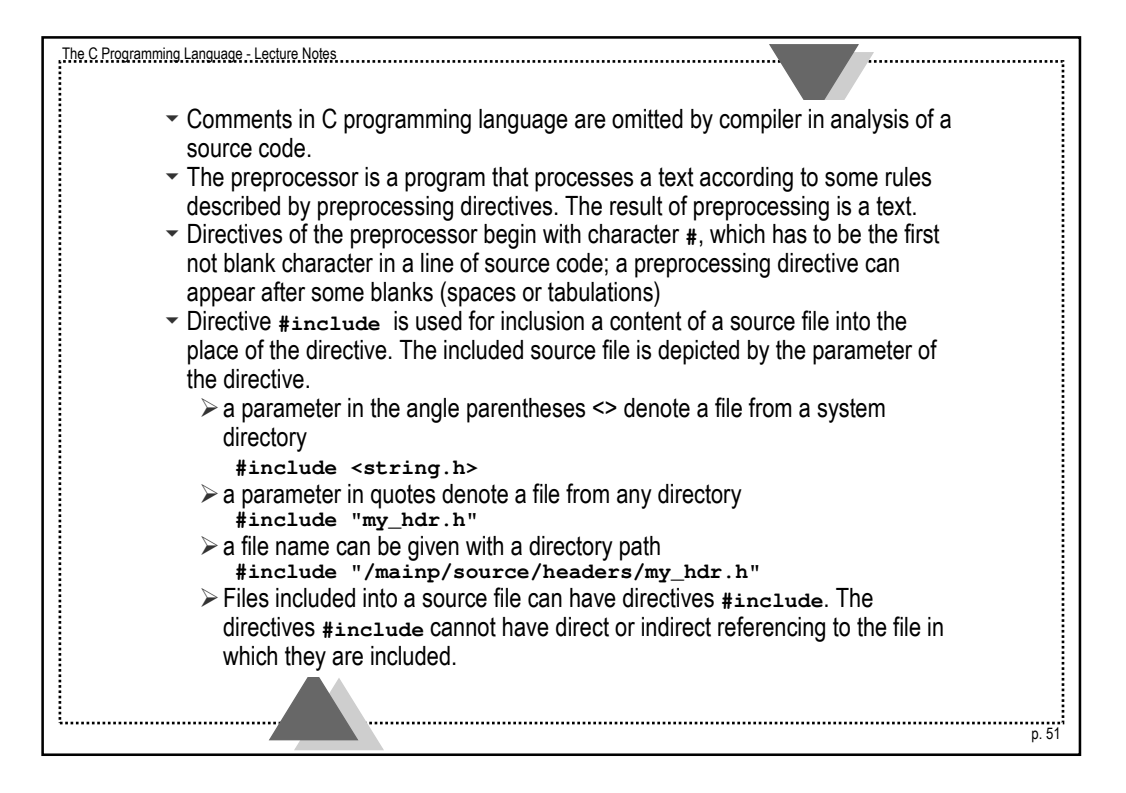

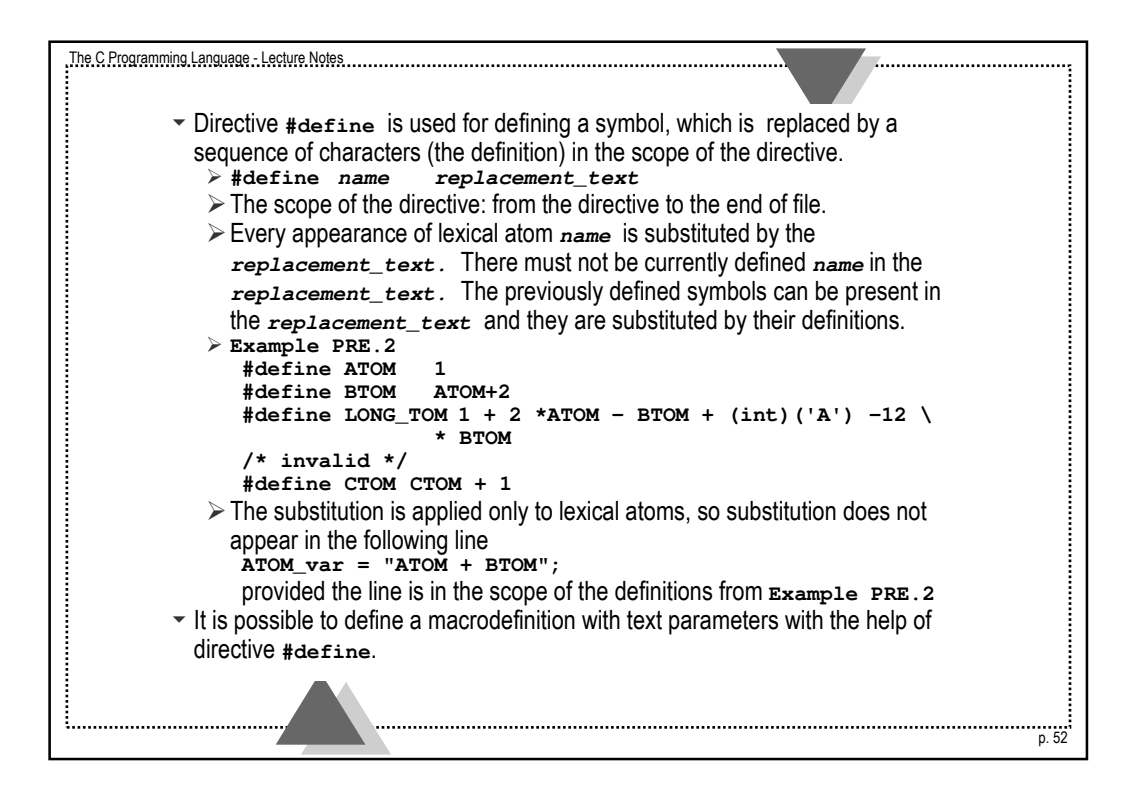

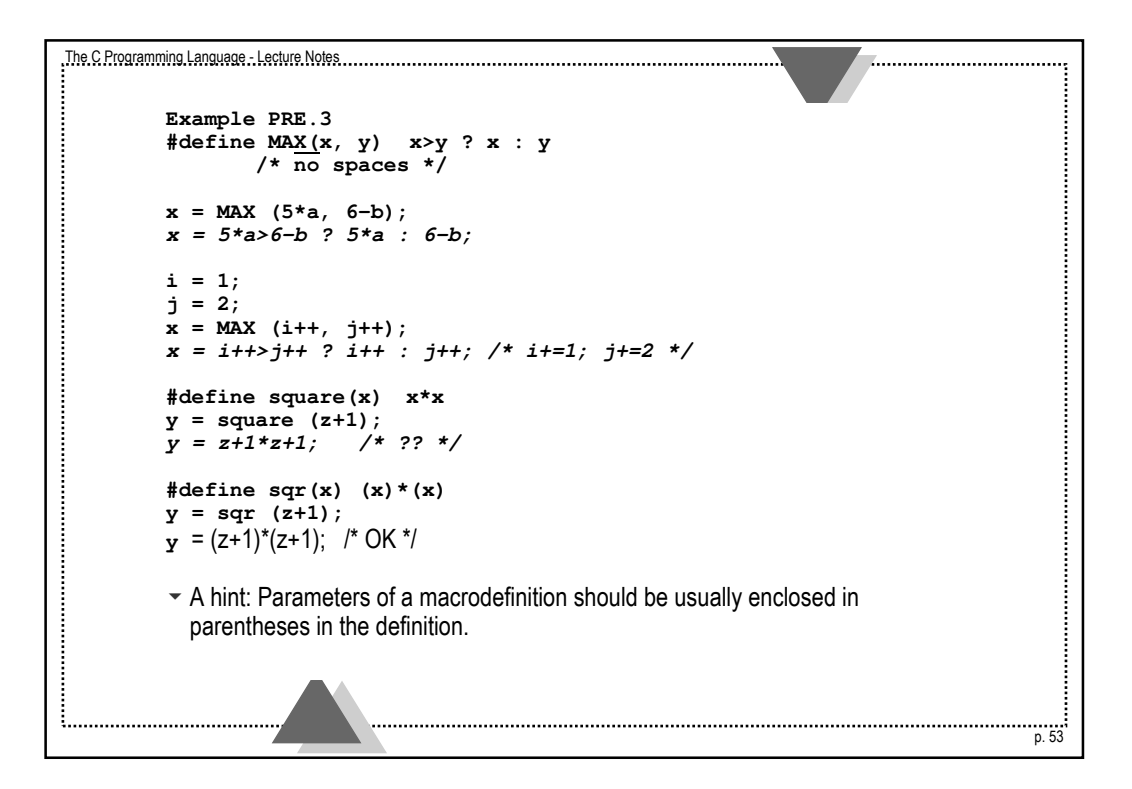

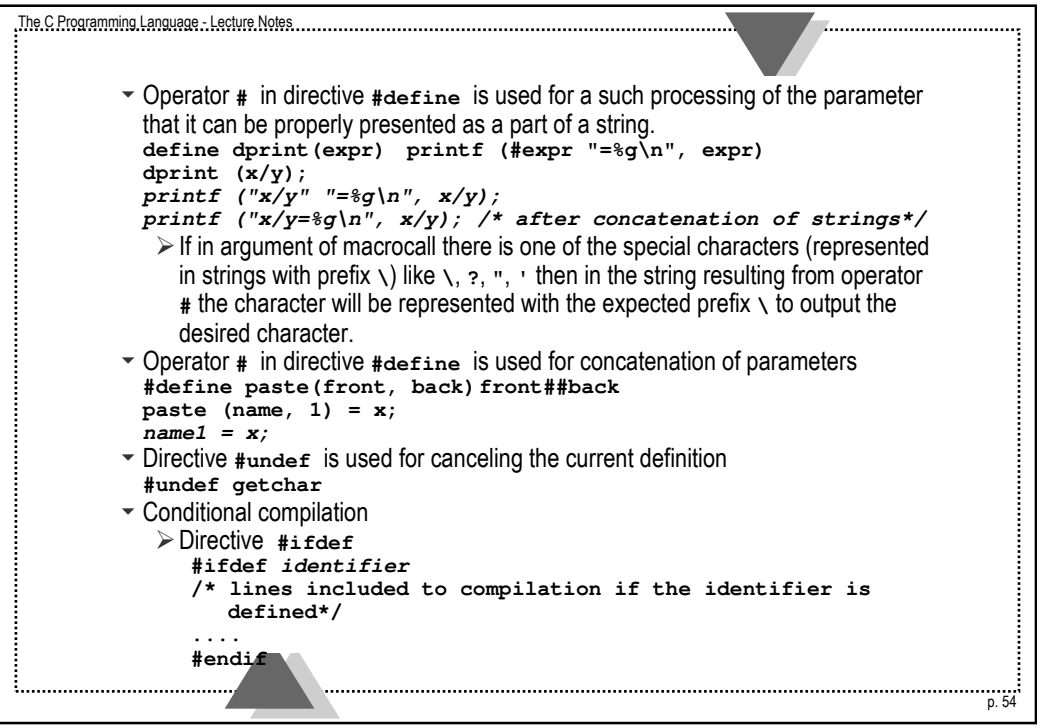

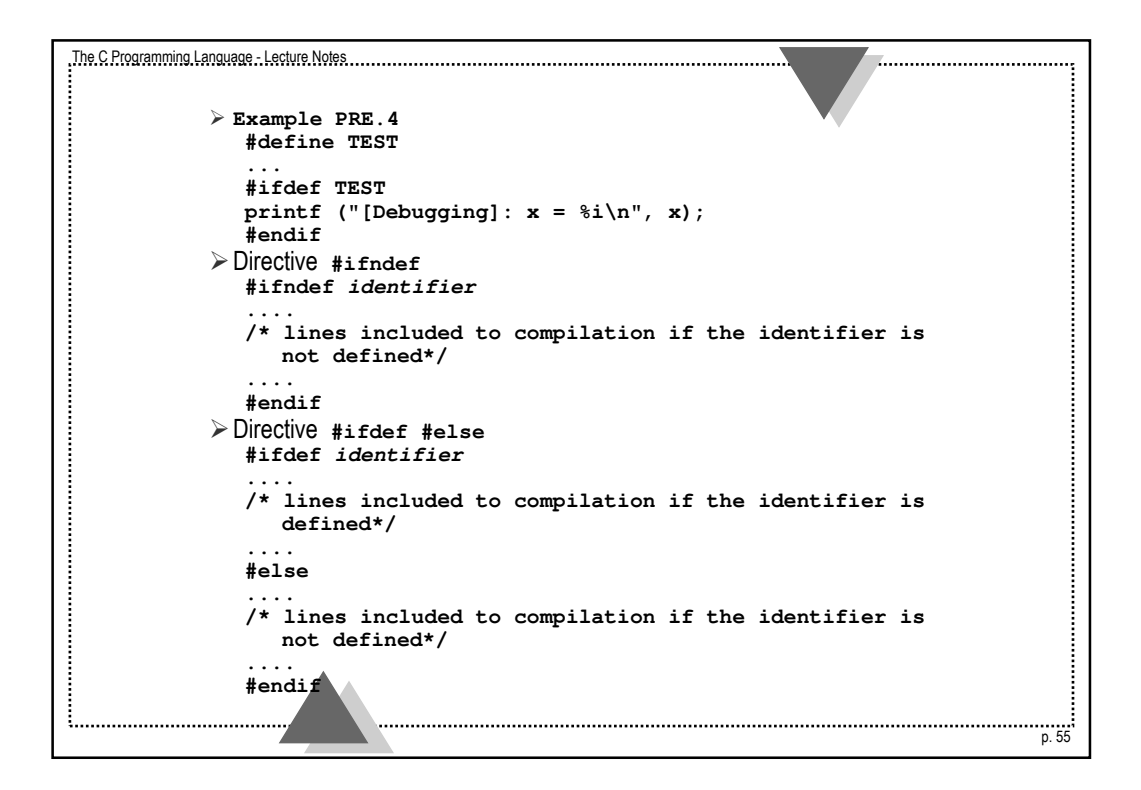

```
The C Programming Language - Lecture Notes
                                                                   Directive #if
              #if const_expression
              .... 
              /* lines included to compilation if the const_expression 
                 is defined*/
              ....
              #endif
            Example PRE.5
              #if 'z' - 'a' == 25
              #if ('z' - 'a' == 25)
              #if defined (SYMBOL)
              #if defined SYMBOL
              #ifdef SYMBOL
              #if defined SYMBOL && defined TEST && SYMBOL > 20
           Directive #if #elif
              #if const_expression_1
              ....
              #elif const_expression_2
              ....
              .....
              #elif const_expression_n
              ....
              #else
              ....
              #endif. . . . . . . . . . . . . .
                                                                                p. 56
```
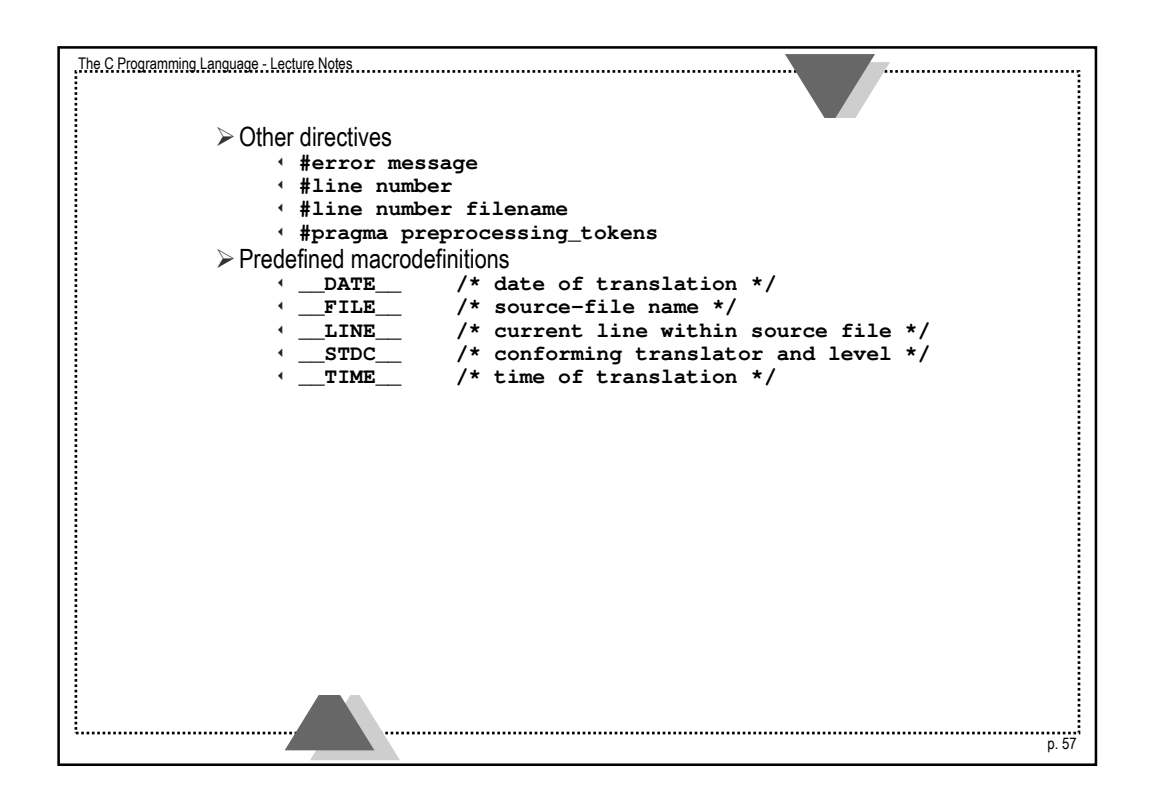

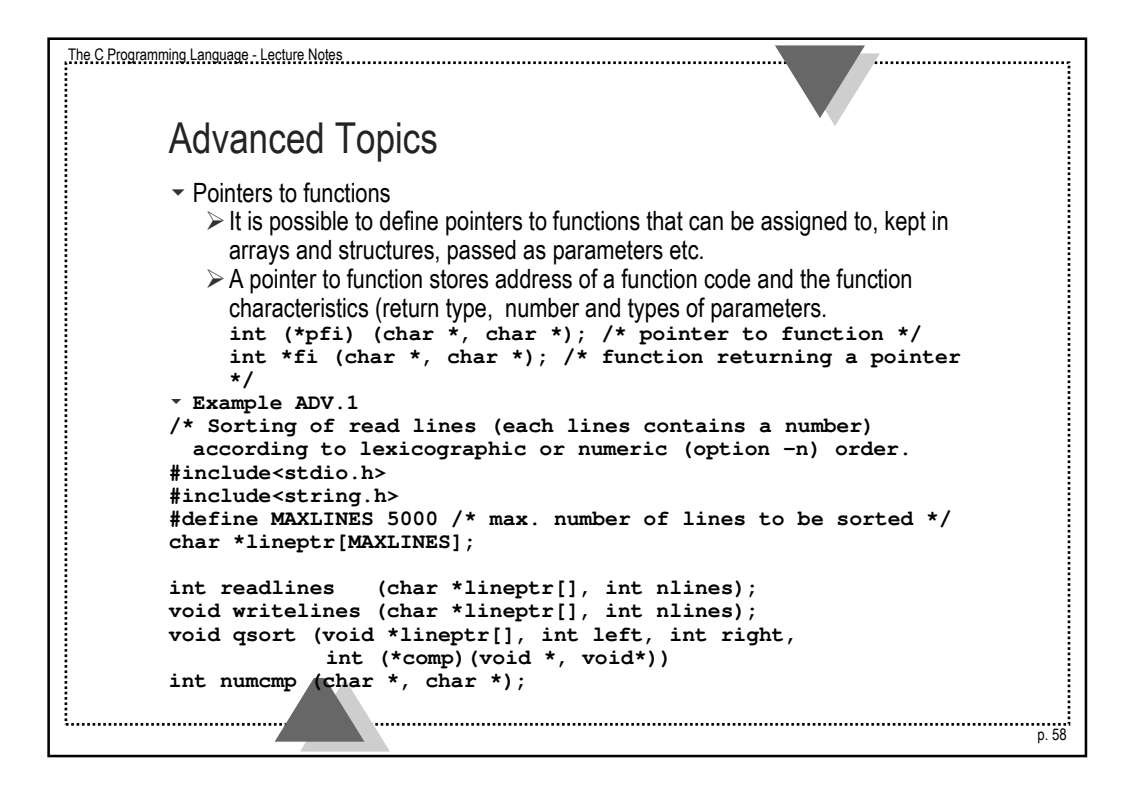

```
The C Programming Language - Lecture Notes
                                                            int main (int argc, char *argv[] )
        {
        int nlines, numeric = 0;
        if ( argc > 1 && strcmp (argv[1], "-n") == 0 )
         numeric = 1;
        if ( (nlines = readlines (lineptr, MAXLINES)) > 0 ) {
          qsort ( (void **)lineptr, 0, nlines-1,
          (int (*) (void *, void *)) (numeric ? numcmp : strcmp) );
          writelines (lineptr, nlines);
          return 0;
          }
         else {
           printf ("Input too big to sort\n");
           return 1;
           }
       }
       void qsort (void *v[], int left, int right,
                   int(*comp)(void *, void *))
        {
        int i, last;
       void swap (void **, int, int);
       if (left >= right )
         return;
p. 59
```

```
The C Programming Language - Lecture Notes
                                                                     . . . . . . . . . . . . . . . . . . . .
        swap (v, left, (left+right)/2);
        last = left;for (i = left+1; i \le right; i++)if ( (*comp)(v[i], v[left]) < 0 )
             swap (v, ++last, i);
         swap (v, left, last);
         qsort (v, left, last-1, comp);
         qsort (v, last+1, right, comp);
        }
        #include<math.h>
        int numcmp (char *s1, char *s2)
         {
         double v1, v2;
         v1 = atof (s1);
         v2 = atof (s2);
        if (v1 < v2)
           return -1;
          else if (v1 > v2)
          return 1;
          else
          return 0;
        }p. 60
```

```
The C Programming Language - Lecture Notes
                                                            void swap (void *v[], int i, int j)
       {
       void *temp;
        temp = v[i];
        v[i] = v[j];
       v[j] = temp;
        }
       void writelines (char *lineptr[], int nlines)
        {
        int i;
        for (i = 0; i < nlines, i++)
          printf ("%s\n", lineptr[i]);
       }
        #include <stdlib.h>
        #define BUFSIZE 80
       int readlines (char *lineptr, int nlines)
        {
       int c, i, minus, lines = 0;
       char buf[BUFSIZE];
       while (1)
         {
         while (c = \text{getchar}) = ' ' || c == ' \t' ); /* white chars at the beginning */
          i = 0;
p. 61
```

```
The C Programming Language - Lecture Notes
                                                                                p. 62
          minus = 0;
          if ( c=='+' || c=='-' ){
            minus = (c == ' -');
            c = getchar();
            while ( c == ' ' || c == '\t' )
               c = getchar(); /* white chars after a sign */
            }
          if ( isdigit(c) || c == '.' )
            if (minus)
              buf[i+1] = '-';
          while ( isdigit(c) && i < BUFSIZE ) {
            \text{buf}[i++] = c;c = getchar();
            }
          if ( c == '.' && i < BUFSIZE ) {
            buf[i+1] = c;c = getchar();
            }
          while ( isdigit(c) && i < BUFSIZE ) {
            \text{buf}[i++) = c;c = getchar();
            }
```

```
The C Programming Language - Lecture Notes
                                                                    if ( i > 0 && lines < nlines ) {
            buf[i] = '\0';
            lineptr[lines++] = (char *) malloc (strlen (buf) + 1 );
            strcpy (lineptr [lines-1], buf);
             }
           while ( c != '\n' && c != EOF )
            c = getchar ();
           if ( c = ' \n\times'continue;
          if ( c == EOF )
            break;
           }
        return lines;
        }
         \sim Complex declarations
           \triangleright A list of simplified declarations
         int i;
                                           int *ap[];
         int *p;
                                           int aa[][];
         int a[];
                                           int af[](); /* ??! */
         int f();
                                           int *fp();
         int **pp;
                                           int fa()[]; /* ??! */<br>int ff()(): /* ??! */
         int (*pa)[]; /* !!! */
                                           int ff()():
         int (*pf)(); /* !!! */
                                           int ***ppp;
<u>i..................................</u>..
                                  p. 63
```

```
The C Programming Language - Lecture Notes
                                                                                   p. 64
          int (**ppa)[]; /* !!! */
          int (**ppf)(); /* !!! */
          int *(*pap)[]; /* !!! */
          int (*paa)[][]; /* !!! */
          int (*paf)[](); /* ??! */
          int *(*pfp)(); /* !!! */
          int (*pfa)()[]; /* ??! */
          int (*pff)()(); /* ??! */
          int **app[];
          int (*apa[])[]; /* !!! */
          int (*apf[])(); /* !!! */
          int *aap[][];
          int aaa[][][];
                                             int aaf[][](); /* ??! */
                                             int *afp[](); /* ??! */
                                             int afa[]()[]; /* ??! */
                                             int aff[]()(): /* ??1 */
                                             int ***fpp();
                                           int (*fpa())[]; /* !!! */
                                             int (*fpf())(); /* !!! */
                                             int *fap()[]; /* ??! */
                                            int faa()[][]; /* ??! */
                                            int faf()[](); /* ??! */<br>int *ffp()(); /* ??! */
                                            int *ffp()();int *ffa()()[]; /* ??! */<br>int fff()()(); /* ??! */
                                            int fff()()();
            \triangleright Parser of complex declarations
            \triangleright Simplified grammar of complex declarations (for lexical analysis)
                 dcl: optional *s direct-dcl
                direct-dcl: name
                                 ( dcl )
                                 direct-dcl ( )
                                 direct-dcl [ optional size ]
```
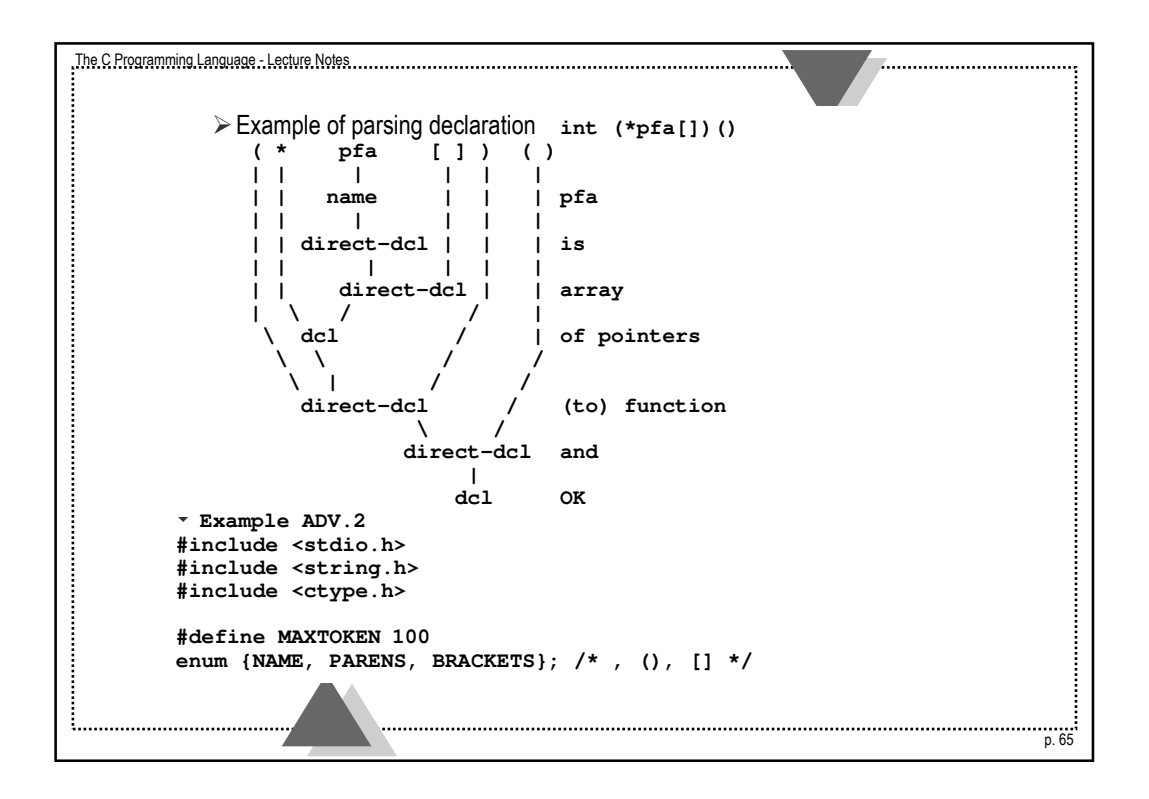

```
The C Programming Language - Lecture Notes
                                                                               p. 66
        void dcl (void);
        void dir_dcl (void);
        int gettoken (void);
        int tokentype;
        char token [MAXTOKEN];
        char name [MAXTOKEN];
        char datatype [MAXTOKEN];
        char out[1000];
        int main (void)
        {
        while (gettoken() != EOF) {
          strcpy (datatype, token);
          out[0] = '\0';
          dcl();
          if (tokentype != '\n')
           printf ("syntax error \n");
           else
           printf ("%s: %s %s\n", name, out, datatype);
          }
        return 0;
        }
```

```
The C Programming Language - Lecture Notes
                                                             void dcl (void)
        {
       int ns;
       for (ns = 0; gettoken() == '*'; )
         ns++;
       dir_dcl();
       while (ns-- > 0)
        strcat (out, " pointer to");
       }
       void dir_dcl (void)
        {
        int type;
        if (tokentype == '('){
         dcl();
         if (tokentype != ')')
           printf ("error: missing )\n");
          }
        else if (tokentype == NAME)
         strcpy (name, token);
       else
         printf ("error: expected name or (dcl) \n");
<u>i...............................</u>...
                                     n.67
```

```
The C Programming Language - Lecture Notes
                                                                             p. 68
        while ( (type=gettoken()) == PARENS || type == BRACKETS )
          if (type == PARENS)
            strcat (out, " function returning");
          else {
             strcat (out, " array");
              strcat (out, token);
              strcat (out, " of");
             }
        }
        int gettoken (void)
        {
        int c, getch (void);
        void ungetch (int);
        char *p = token;
        while ( (c = getch()) == ' ' || c == '\t' ) /* */;
        if ( c == '(' ) {
          if ( (c = getch()) == ')' ) {
            strcpy (token, "()");
           return (PARENS);
            }
          else {
           ungetch (c);
           return tokentype = '(';
           }
          }
```

```
The C Programming Language - Lecture Notes
                                                                       else if ( c == '[') {
           for (*p++ = c; (*p++ = getch()) != ']'; )
             ;
           return tokentype = BRACKETS;
           }
         else if ( isalpha(c) ) {
           for (*p++ = c; isalnum ( c = getch() ); )
             *p++ = c;
           *p = '\0';
           ungetch (c);
          return tokentype = NAME;
           }
         else
           return tokentype = c;
         }
         \overline{\phantom{a}} Functions with variable number of parameters
            \triangleright Syntax of function
              return_type function_name (const_parameter_list, ...)
                body of the function
            At least one parameter has to appear on the const_parameter_list
         u Example ADV.3
         #include <stdarg.h>
         #include <stdio.h>
<u>i..................................</u>..
                                                                                     n.69
```

```
The C Programming Language - Lecture Notes
                                                                                    p. 70
        void minprintf (char *fmt, ...)
         {
         va_list ap; /* argument pointer */
        char *p, *sval;
        int ival;
        double dval;
        va_start (ap, fmt); /* ap points argument after fmt */
         for (p = fmt; *p; p++) {
           if (*p != '%') {
            putchar (*p);
            continue;
             }
           switch (*++p) {
             case 'd': ival = va_arg (ap, int);
                            printf ("%d", ival); break;
             case 'f': dval = va_arg (ap, double);
                           printf ("%f", dval); break;
            case 's': for (sval = va_{arg} (ap, char *); *sval; sval++)<br>
putchar (*sval); break;<br>
default: putchar (*p); break:
                           putchar (*sval);
             default: putchar (*p);
             }
          }
        va_end (ap); /* clear */
         }
```
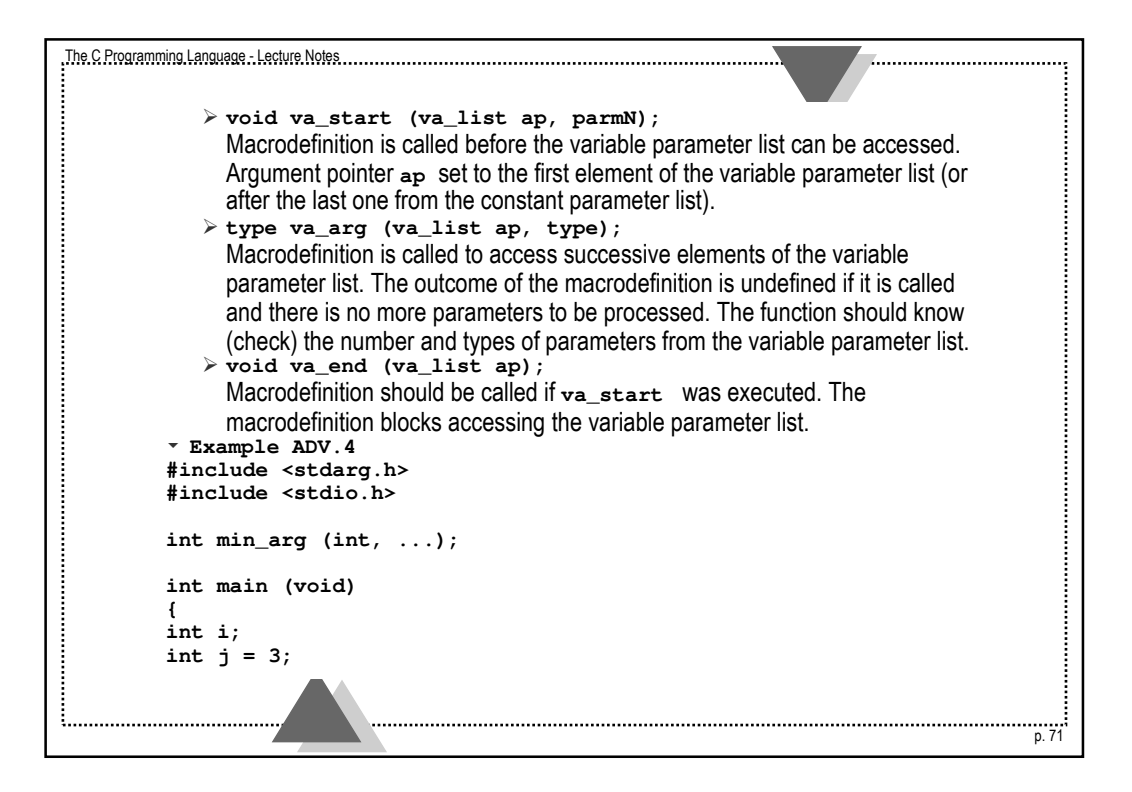

```
The C Programming Language - Lecture Notes
                                                                            p. 72
        for (i = -10; i <= 10; i++)
         printf ("%d is the least from %d, %d & %d\n",
           min_arg (3, i, j, 0), i, j, 0);
        return 0;
        }
        int min_arg (int arg_no, ...)
        {
        int i;
        int min, next_arg;
        va_list ap;
        va_start (ap, arg_no);
       min = va_arg (ap, int);
        for (i = 2; i < arg_no; i++)
         if ( (next_arg = va_arg (ap, int)) < min )
           min = next_arg;
        va_end ap;
        return (min);
        }
```
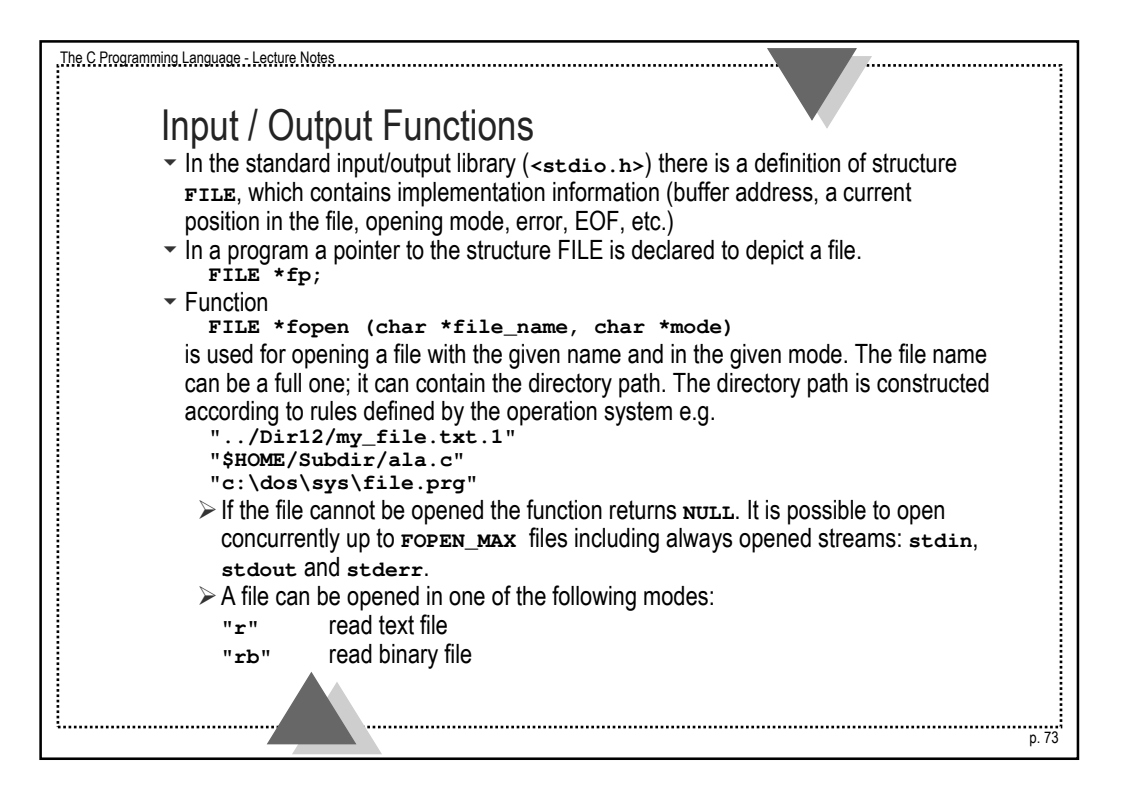

```
The C Programming Language - Lecture Notes
                                                                                             p. 74
               "r+" read and write text file
               "rb+", "r+b" read and write binary file
               "w" write text file
               "wb" write binary file
               "w+" write, read and create text file
               "wb+", "w+b" write, read and create binary file
               "a" append to text file
               "ab" append to binary file
               "a+" append to, write, read and create text file
               "ab+", "a+b" append to, write, read and create binary file
          \overline{\phantom{a}} Function
            int fclose (FILE *fp)
           closes a file associated with fp. File buffers are swept and released. The function 
           returns zero if the file was closed properly or EOF otherwise.
          \overline{\phantom{a}} Function
            int feof (FILE *fp)
           checks the condition of end-of-file for a file associated with fp. The function returns
           zero if the condition is not satisfied or a number different from zero otherwise.
```
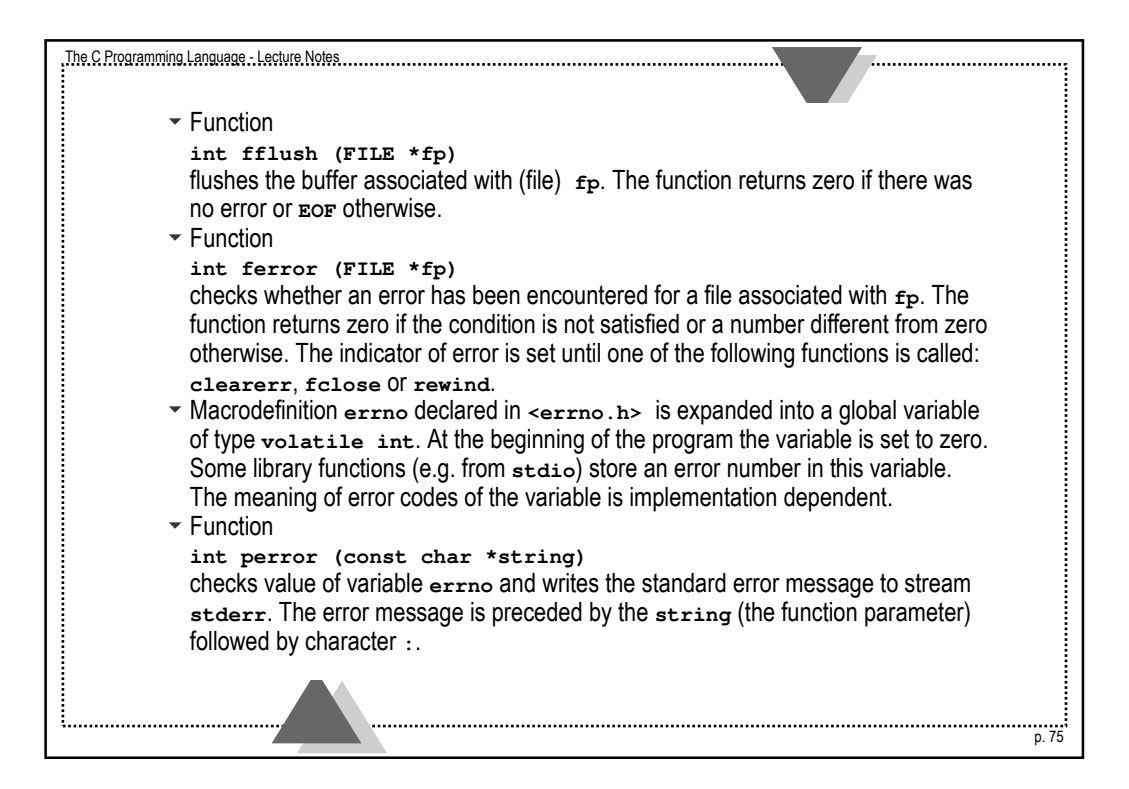

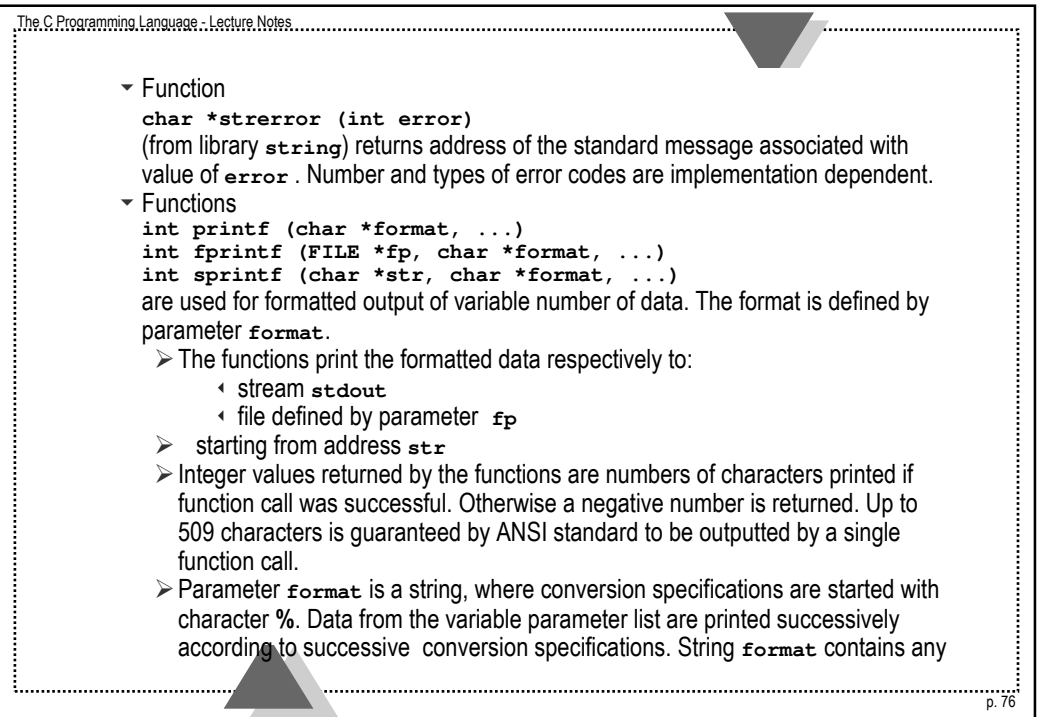

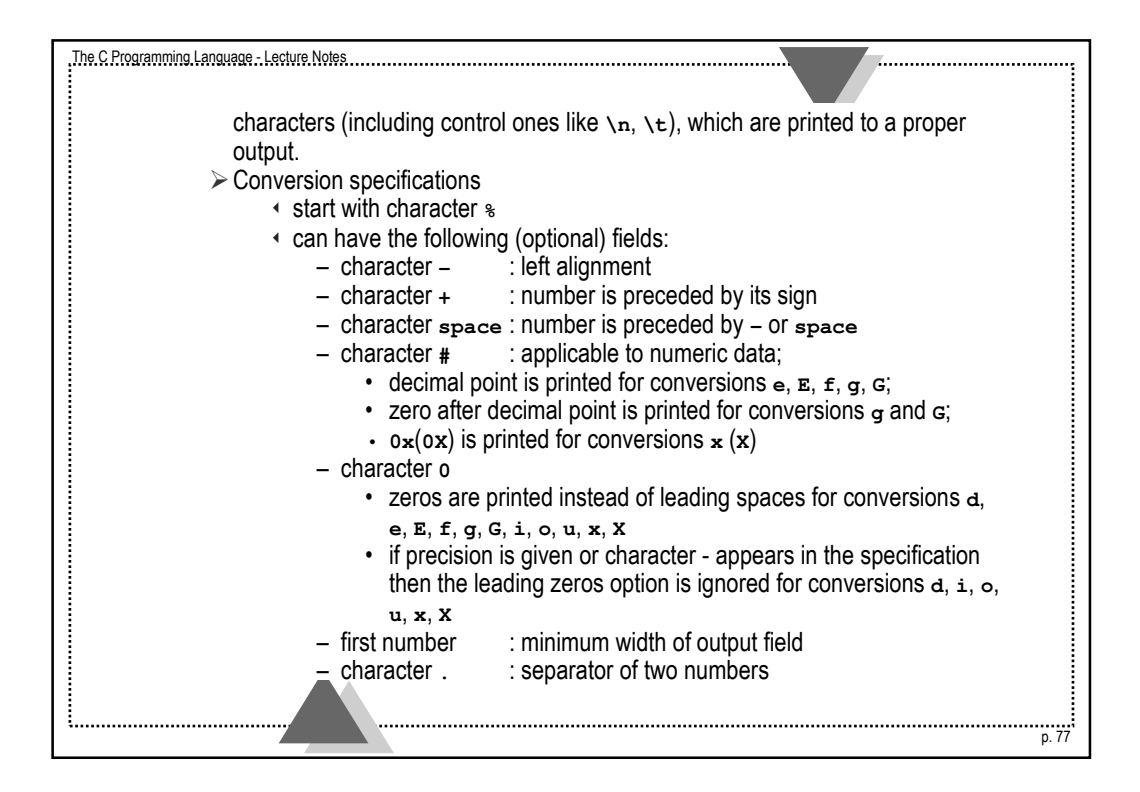

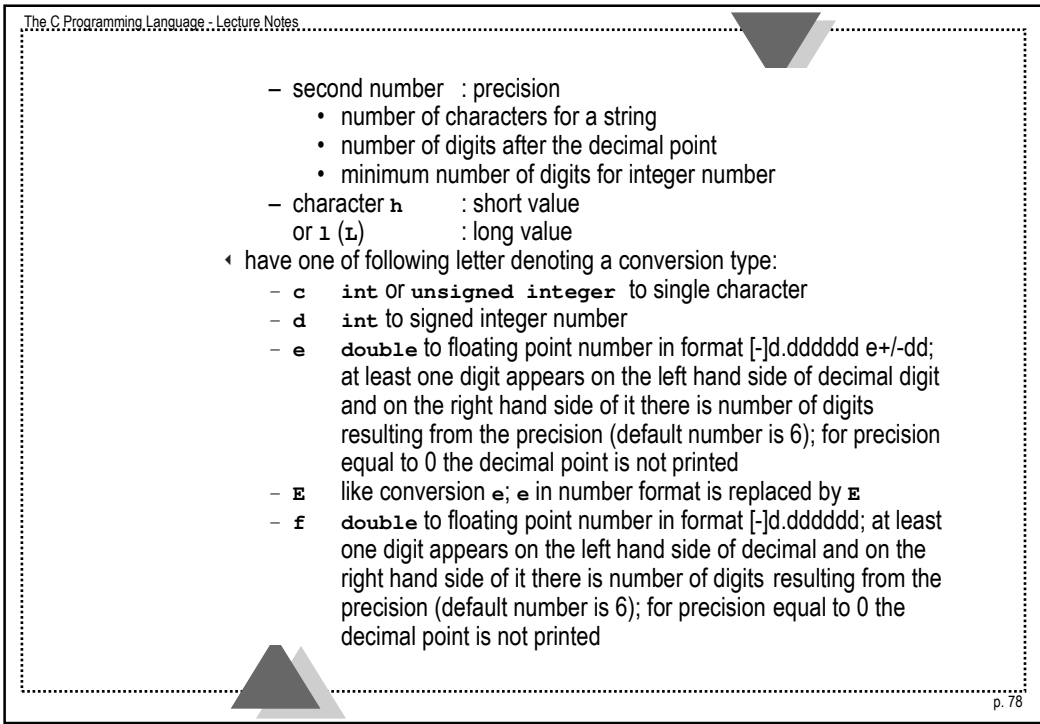

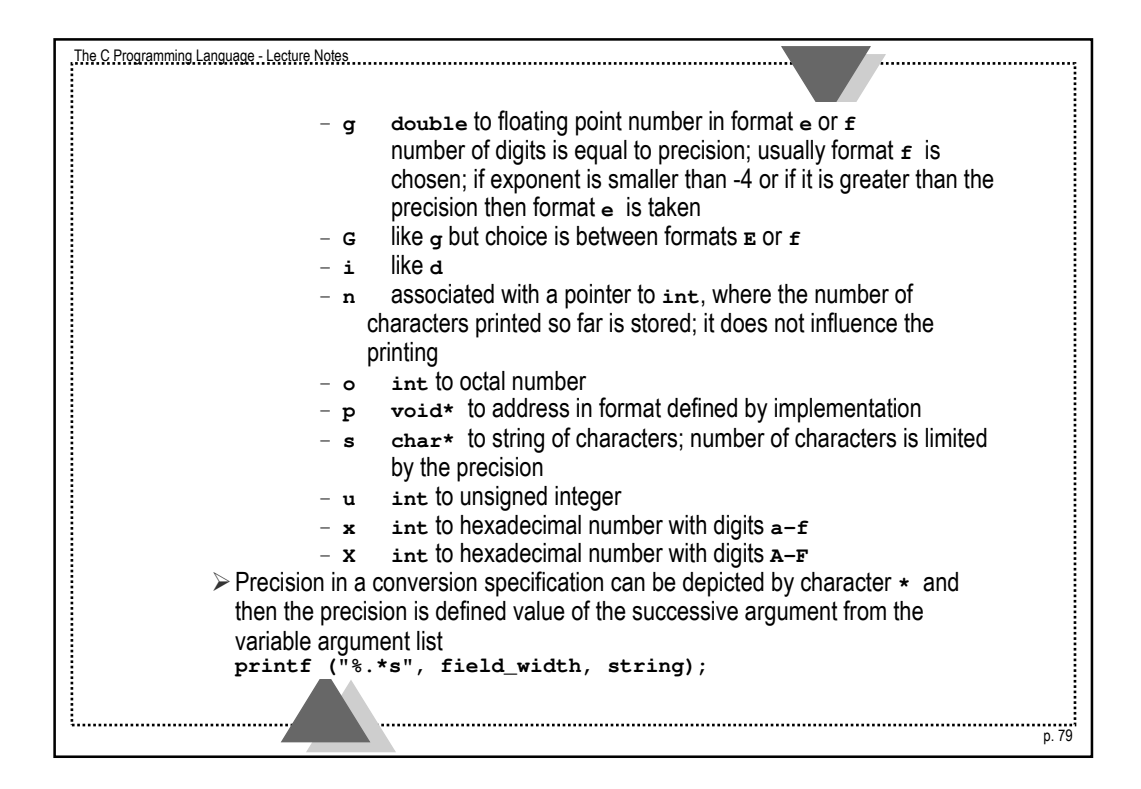

```
The C Programming Language - Lecture Notes
                                                                               p. 80
        u Example IO.1
        char *format;
        char *string = "hello, world";
        printf (format, string);
        format wynik
        :%s: :hello, world:
                  :%10s: :hello, world:
        :%.10s: :hello, wor:
        :%-10s: :hello, world:
        :%.15s: :hello, world:
        :%-15s: :hello, world :
        :%15.10s: : hello, wor:
        :%-15.10s: :hello, wor :
        char *s = "%s%n%";
        printf (s);
        printf ("%s", s);
        \overline{\phantom{a}} Functions
          int scanf (char *format, ...)
          int fscanf (FILE *fp, char *format, ...)
          int sscanf (char *str, char *format, ...)
          is used to formatted inputting a variable number of values.
```
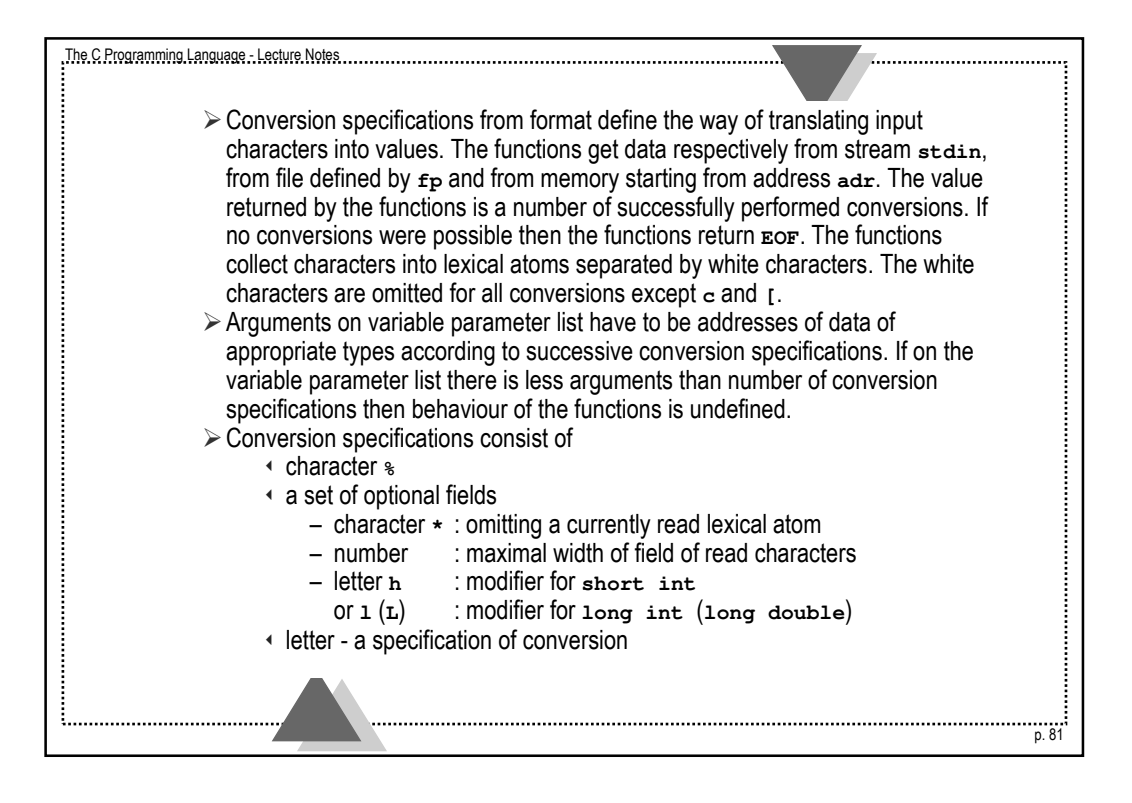

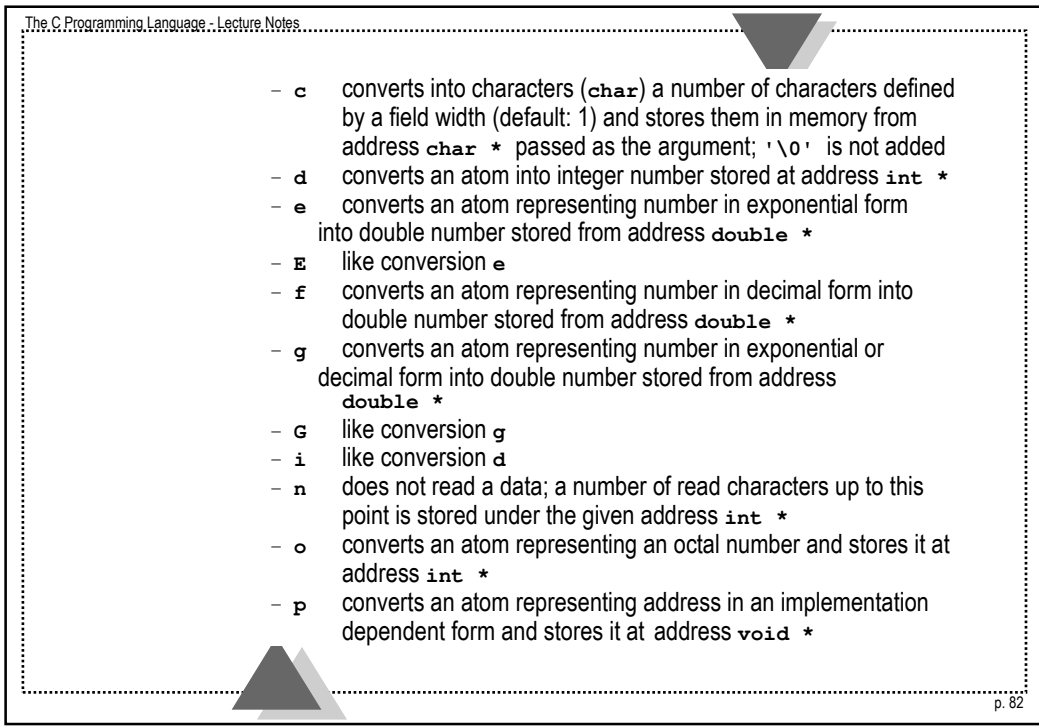

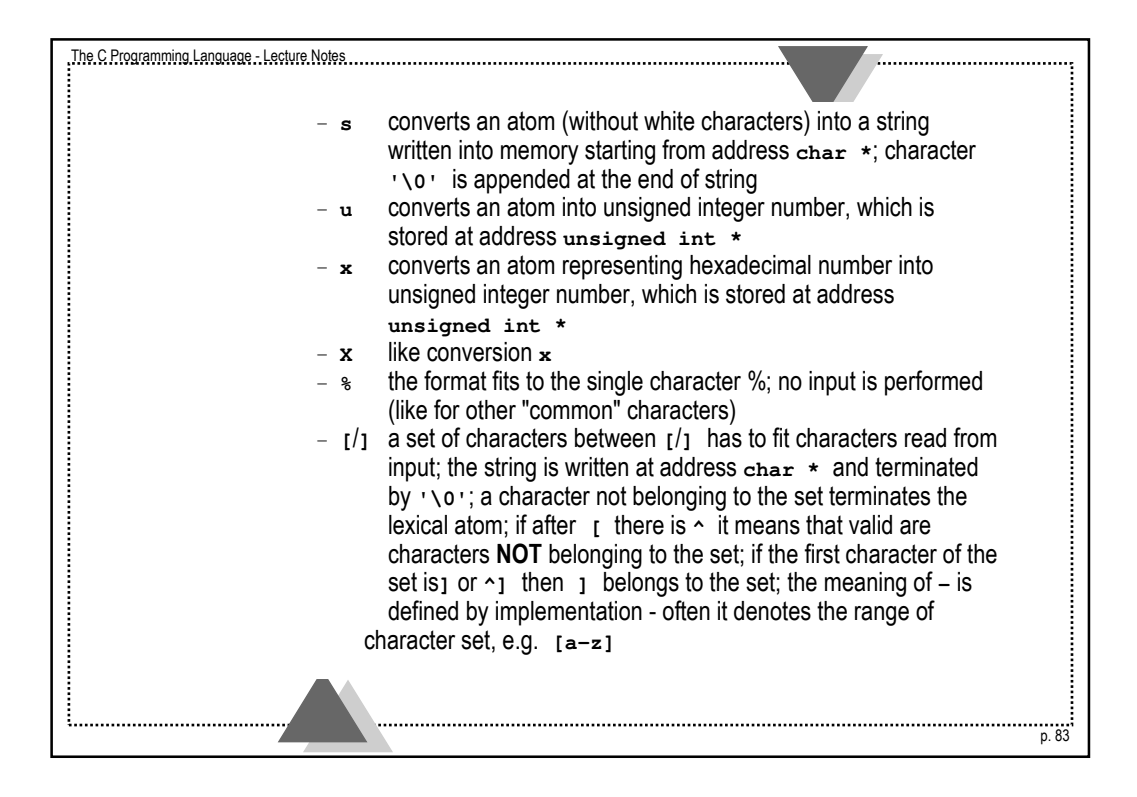

```
The C Programming Language - Lecture Notes
                                                                                      p. 84
         u Example IO.2
         /* Let us read a string "hello, world" into char array[20] */
           scanf ("%[^abcd]", array);
         /* in the array string "hello,worl" can be found */
         u Example IO.3
        int main (void)
         {
        int i, c;
        char chartab[16];
        scanf ("%d, %*s %%%c %5s %s", &i, &c, chartab, &chartab[5]);
        printf ("i = %d, c = %c, text = %s\n", i, c, chartab);
        return 0;
        }
             $ test
             45, ignore_it %C read_this_text**
             i = 45, c = C, text = read_this_text**
         \overline{\phantom{a}} Function
           char *fgets (char *string, int n, FILE *fp)
           reads characters from file fp to memory starting from address string. The 
           reading is terminated if n-1 characters has been read or end of line (\n) has been 
           encountered or end of file (EOF) has appeared. The string is terminated by '\0'. If
           '\n' was read then it is written to the memory. Function returns the address of 
           the string if everything was OK or NULL if EOF or an error was encountered.
```
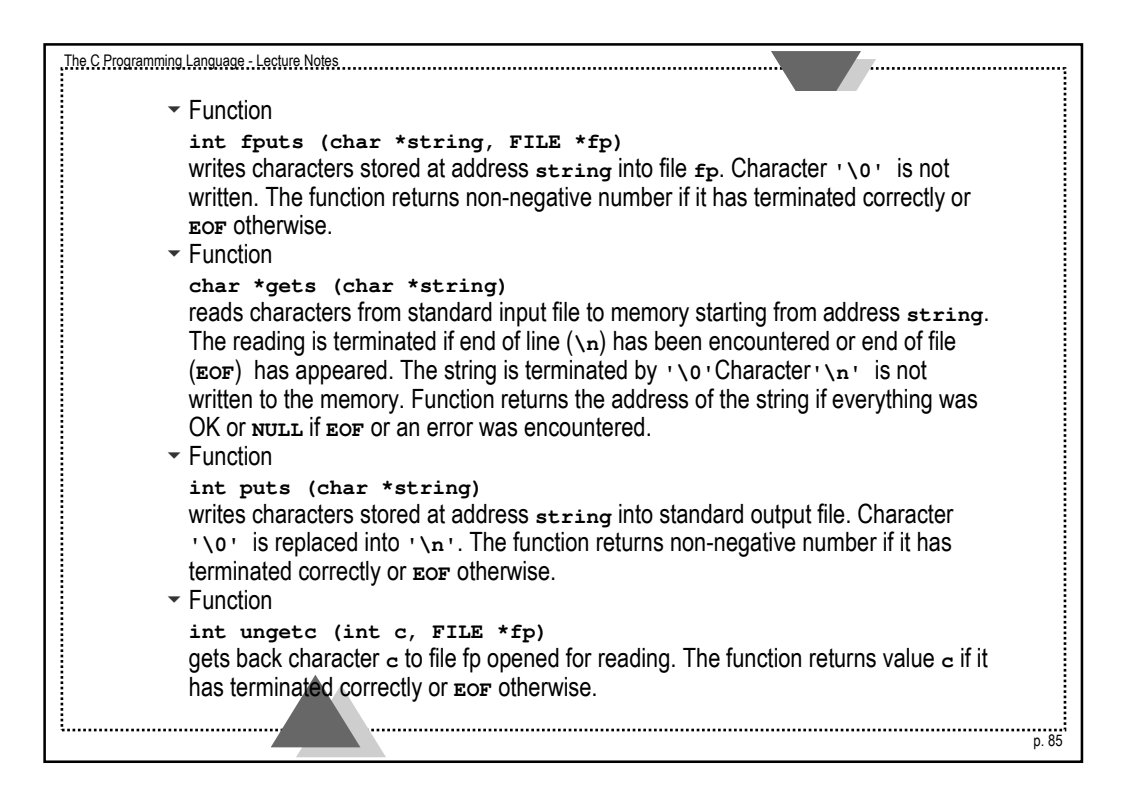

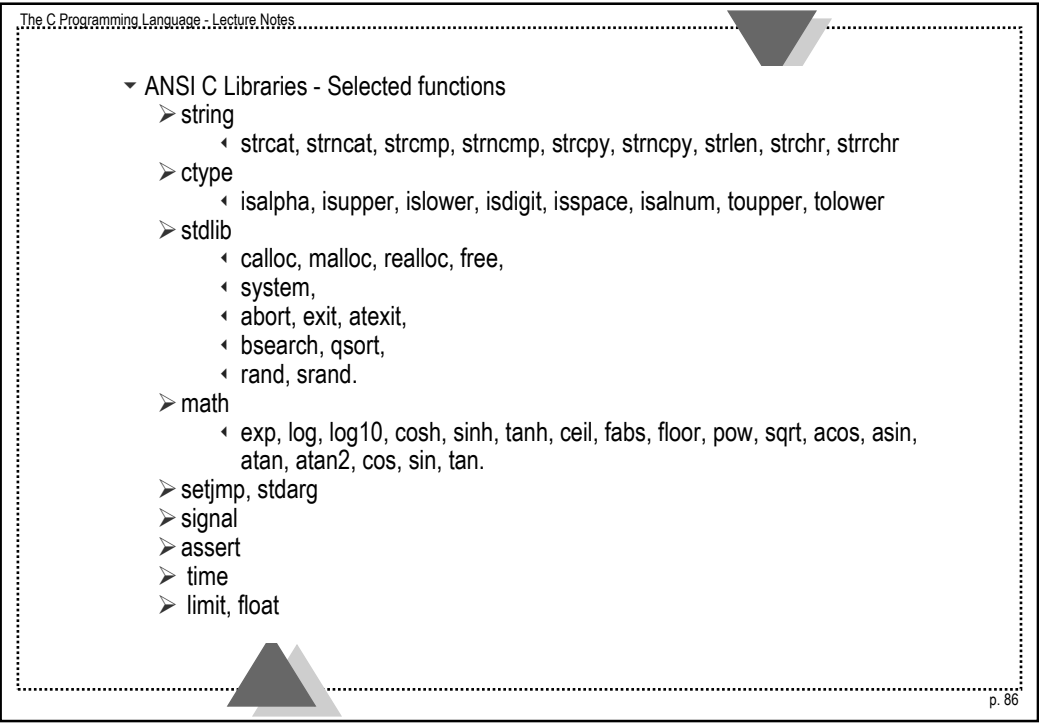